# SFML Essentials Graphics Bundle

# Chapter 1: Getting Started with SFML

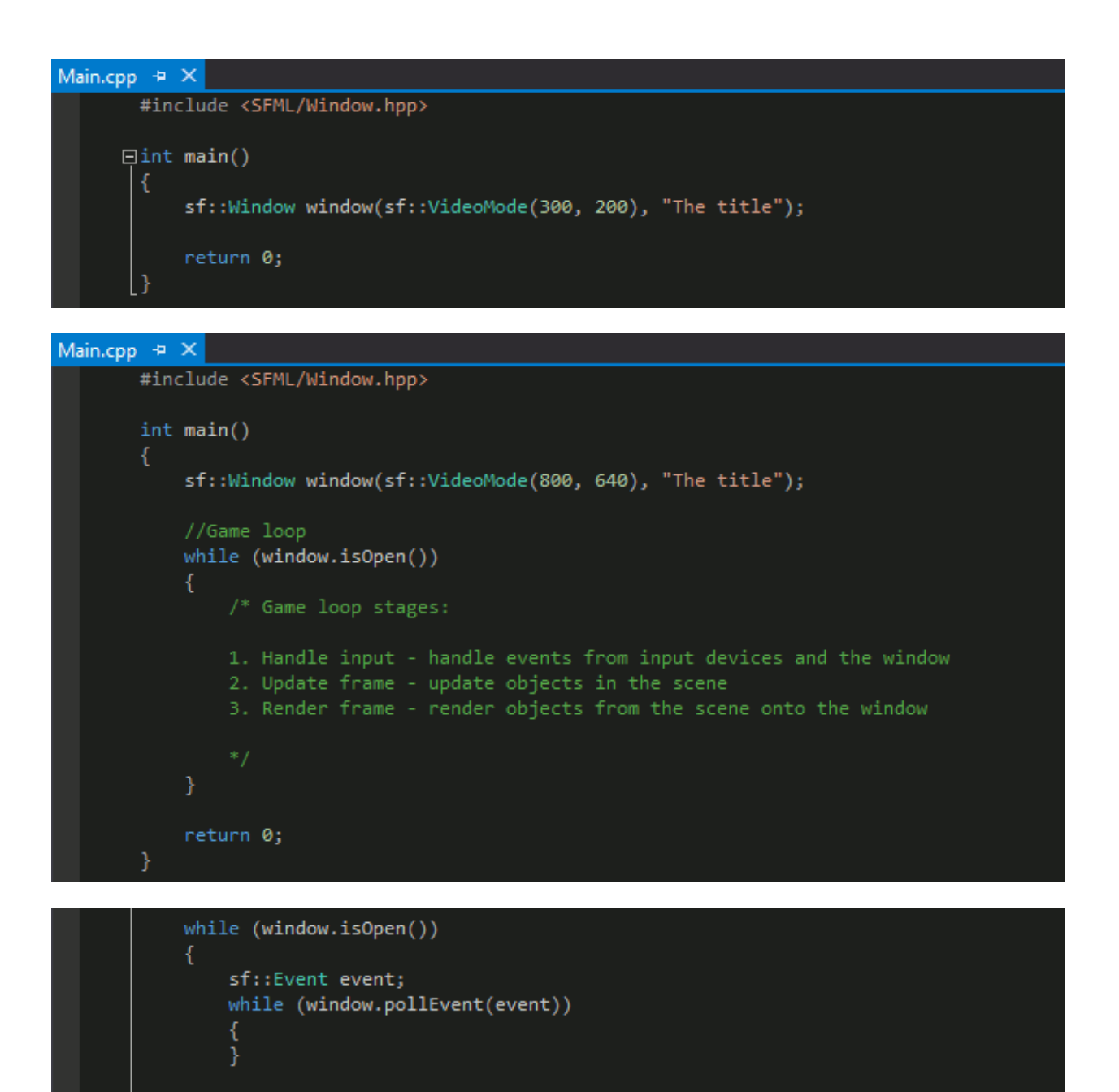

```
//Update frame
```

```
//Render frame
```
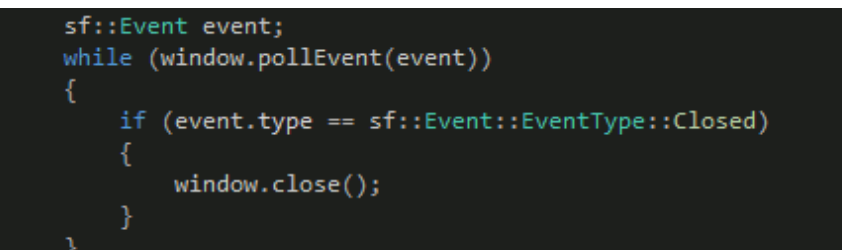

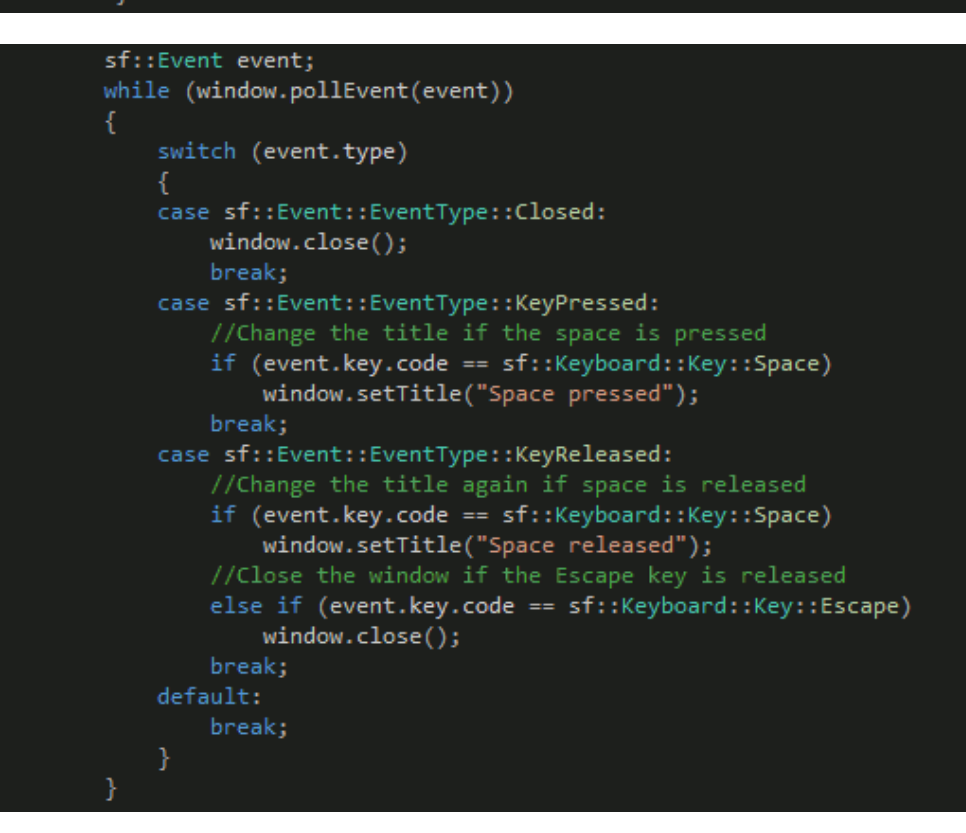

```
sf::String buffer;
while (window.isOpen())
    sf::Event event;
   while (window.pollEvent(event))
       switch (event.type)
       case sf::Event::EventType::Closed:
            window.close();
            break;
        case sf::Event::EventType::TextEntered:
            //Add the character directly to the string
            buffer += event.text.unicode;
            break;
        case sf::Event::EventType::KeyReleased:
            //Change the title to the current buffer and clear the buffer
            if (event.key.code == sf::Keyboard::Key::Return)
                window.setTitle(buffer);
                buffer.clear();
            break;
       default:
           break;
```

```
Main.cpp + \times#include <SFML/Graphics.hpp>
      \existsint main()
           sf::RenderWindow window(sf::VideoMode(640, 480), "The title");
           while (window.isOpen())
                //Handle events
                sf::Event event;
               while (window.pollEvent(event))
                    if(event.type == sf::Event::EventType::Closed)
                        window.close();
                //Update scene
                //Render cycle
               window.clear(sf::Color::Black);
                //Render objects
               window.display();
           return 0;
```

```
sf::CircleShape circleShape(50);
circleShape.setFillColor(sf::Color::Red);
circleShape.setOutlineColor(sf::Color::White);
circleShape.setOutlineThickness(3);
```

```
sf::RectangleShape rectShape(sf::Vector2f(50, 50));
rectShape.setFillColor(sf::Color::Green);
```

```
//Render cycle
window.clear(sf::Color::Black);
```

```
window.draw(circleShape);
```

```
window.draw(rectShape);
```
window.display();

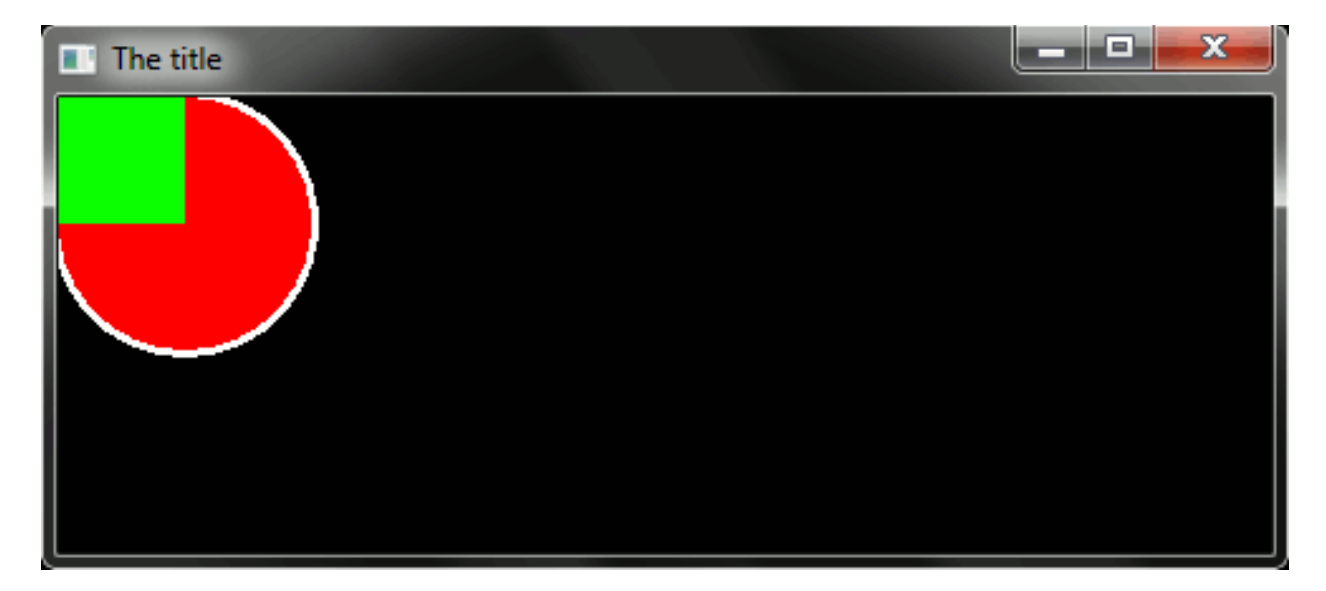

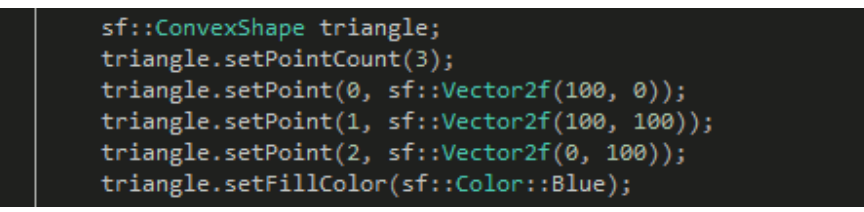

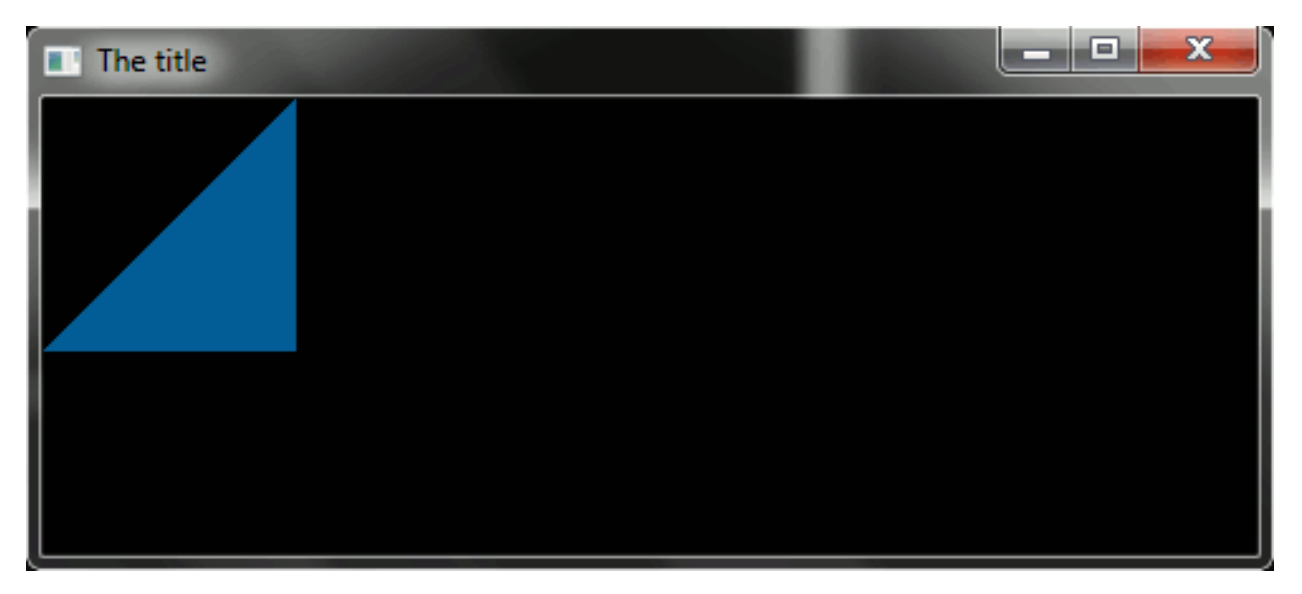

sf::RectangleShape rect(sf::Vector2f(50, 50)); rect.setFillColor(sf::Color::Red); rect.setPosition(sf::Vector2f(50, 50)); rect.setRotation(30); rect.setScale(sf::Vector2f(2, 1));

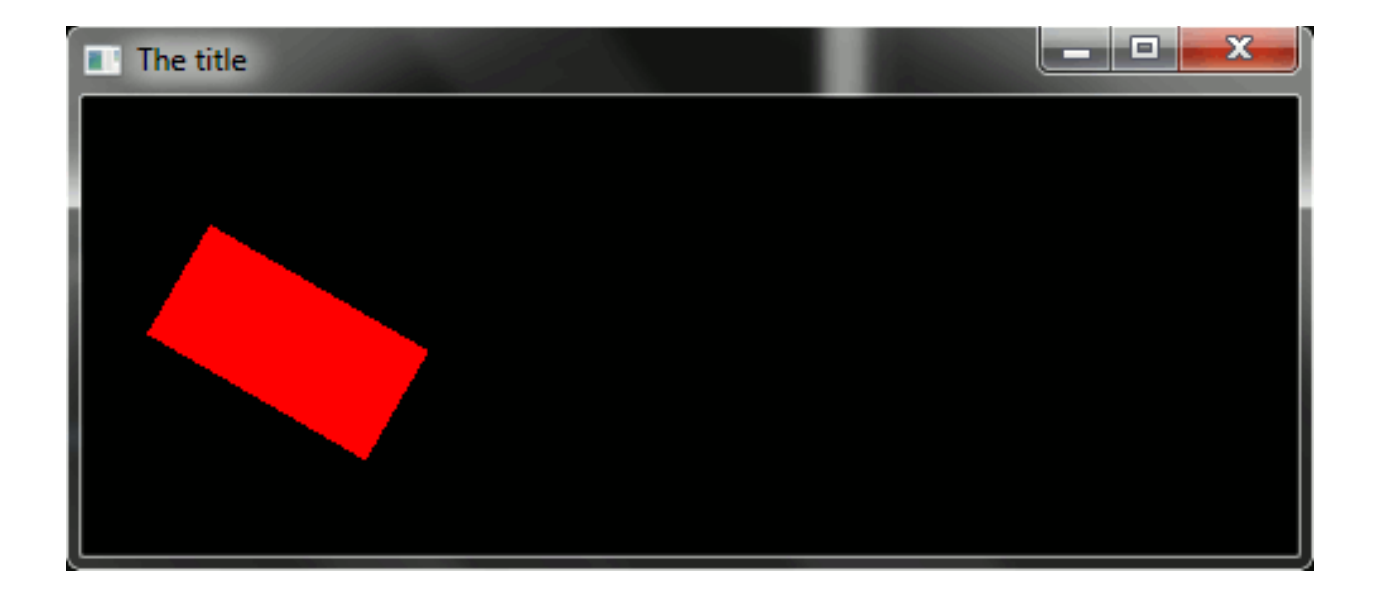

```
Main.cpp \div \times#include <SFML/Graphics.hpp>
     \Boxint main()
           sf::RenderWindow window(sf::VideoMode(480, 180), "Animation");
           //Set target Frames per second
           window.setFramerateLimit(60);
           sf::RectangleShape rect(sf::Vector2f(50, 50));
           rect.setFillColor(sf::Color::Red);
           rect.setOrigin(sf::Vector2f(25, 25));
           rect.setPosition(sf::Vector2f(50, 50));
           while (window.isOpen())
               /*Handle events here*/
               //Update frame
               rect.rotate(1.5f);rect.move(sf::Vector2f(1, 0));
               //Render frame
               window.clear(sf::Color::Black);
               window.draw(rect);
               window.display();
           return 0;
```
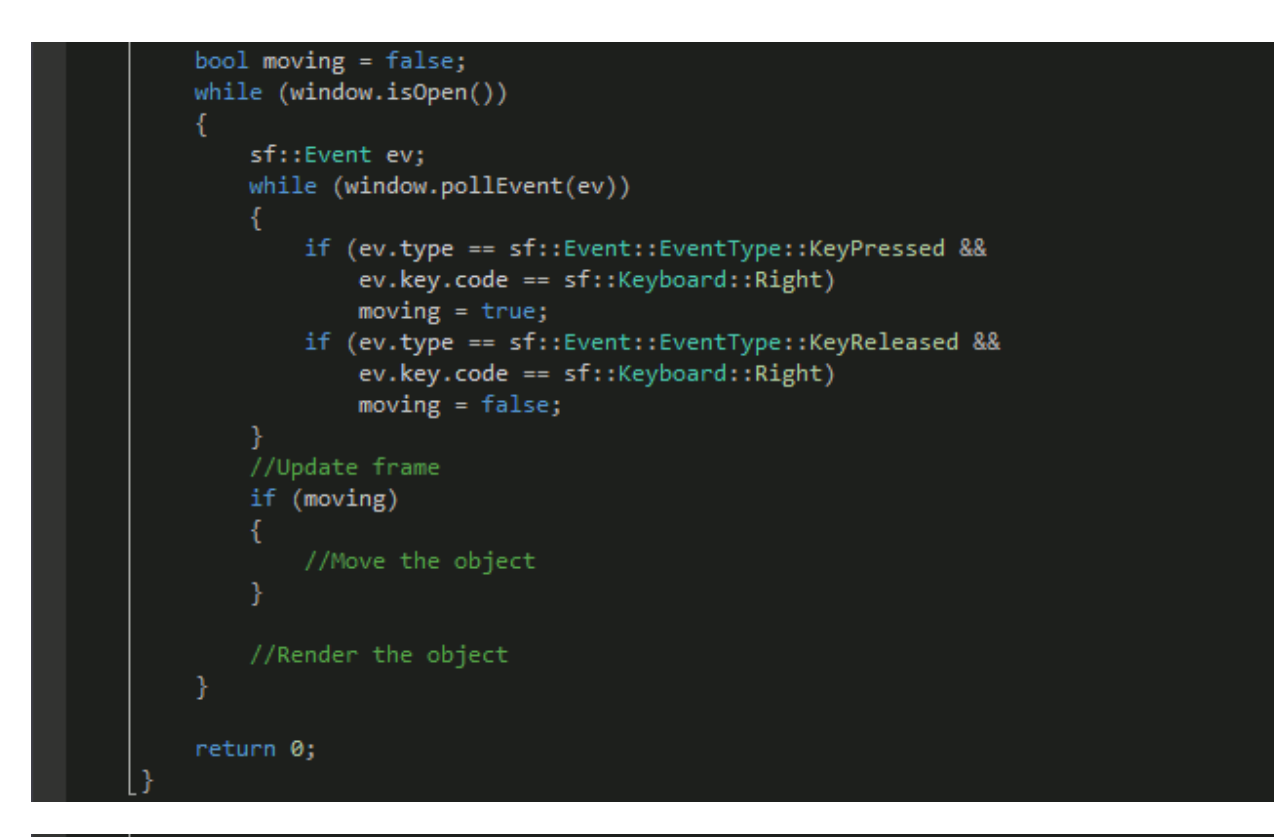

if (sf::Keyboard::isKeyPressed(sf::Keyboard::Key::Right))

```
//Move the object
```
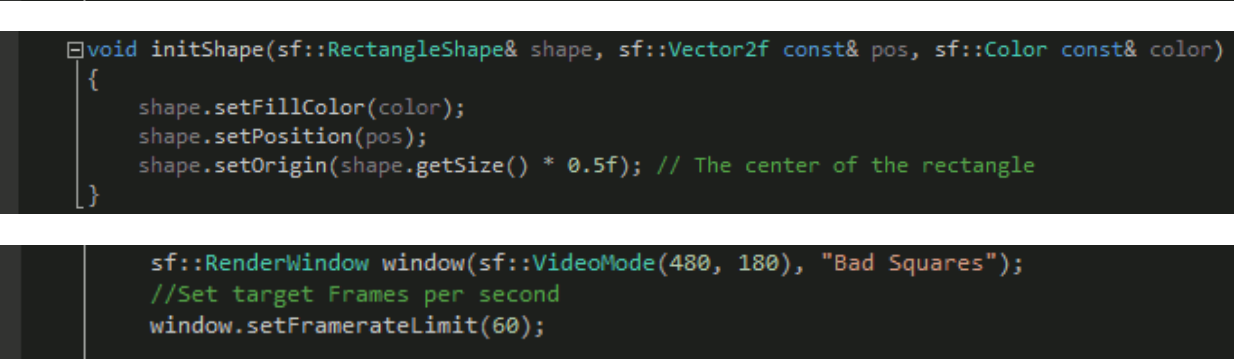

sf::Vector2f startPos = sf::Vector2f(50, 50); sf::RectangleShape playerRect(sf::Vector2f(50, 50)); initShape(playerRect, startPos, sf::Color::Green); sf::RectangleShape targetRect(sf::Vector2f(50, 50)); initShape(targetRect, sf::Vector2f(400, 50), sf::Color::Blue); sf::RectangleShape badRect(sf::Vector2f(50, 100)); initShape(badRect, sf::Vector2f(250, 50), sf::Color::Red);

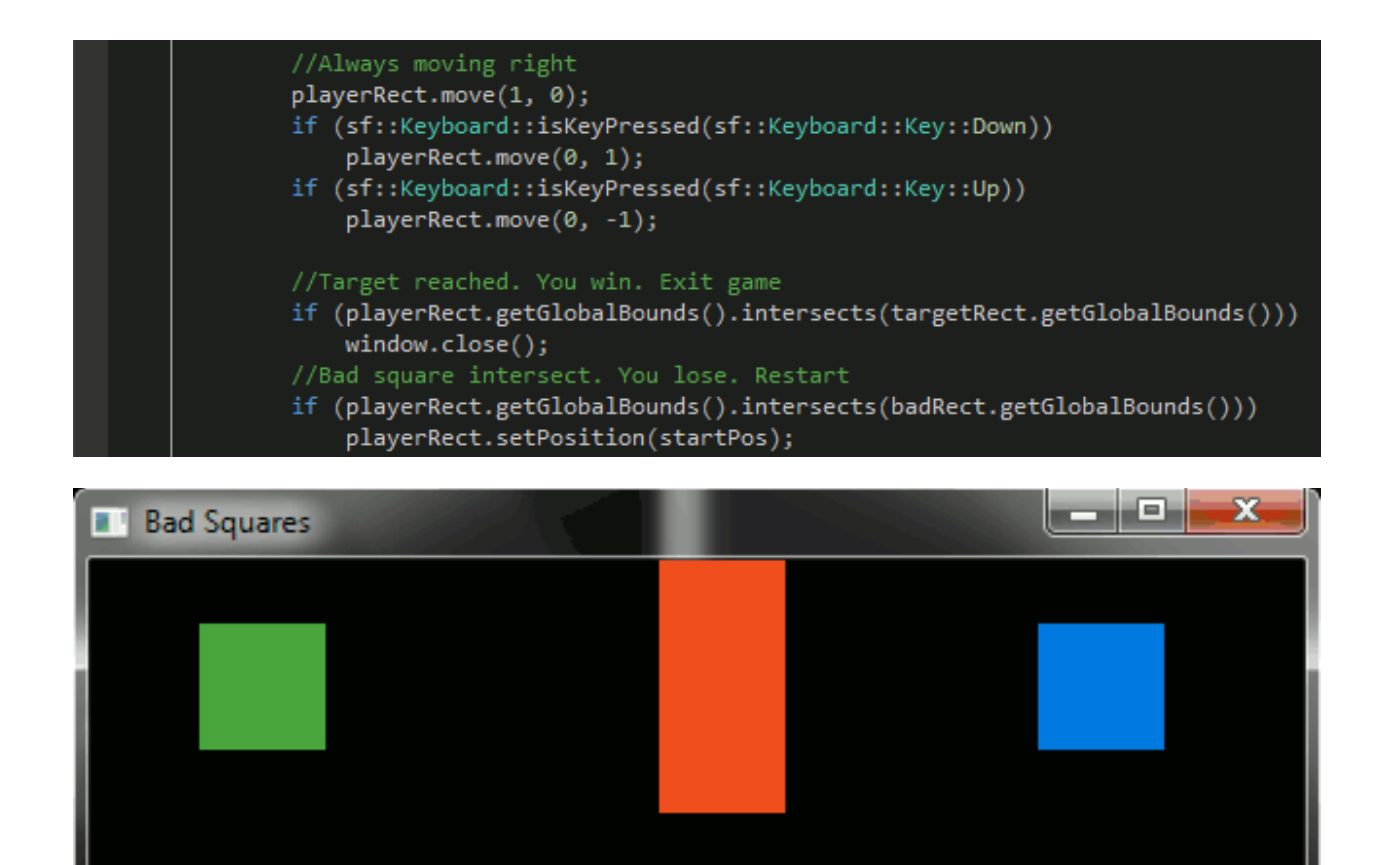

# **Chapter 2: Loading and Using Textures**

```
sf::Image image;
image.create(50, 50, sf::Color::Red);
```
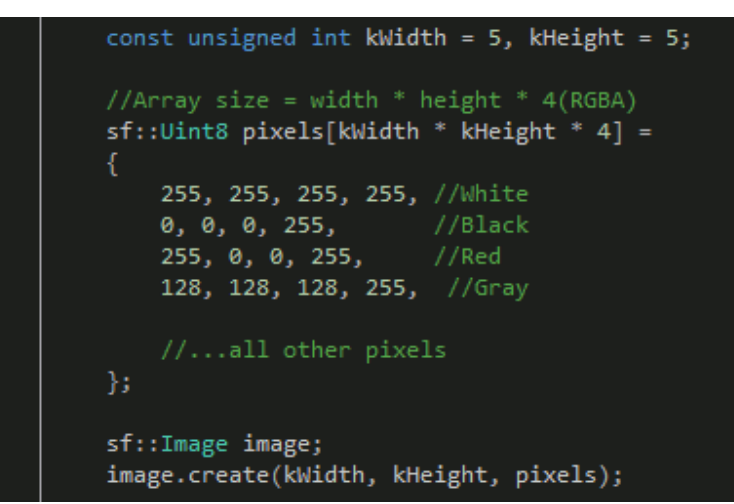

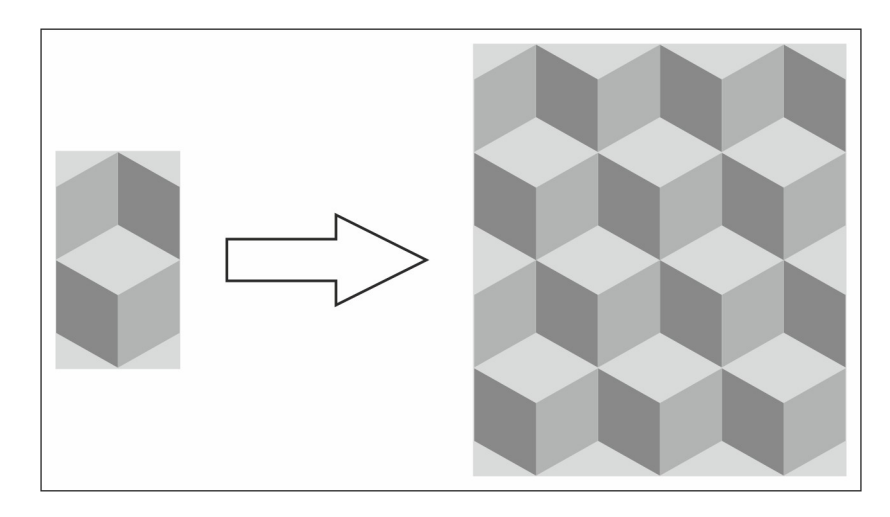

```
sf::Image image;
image.loadFromFile("myImage.png");
```
**Failed to load image "myImage.png". Reason : Unable to open file** 

sf::Image image;

if (!image.loadFromFile("myImage.png"))

 $return -1;$ 

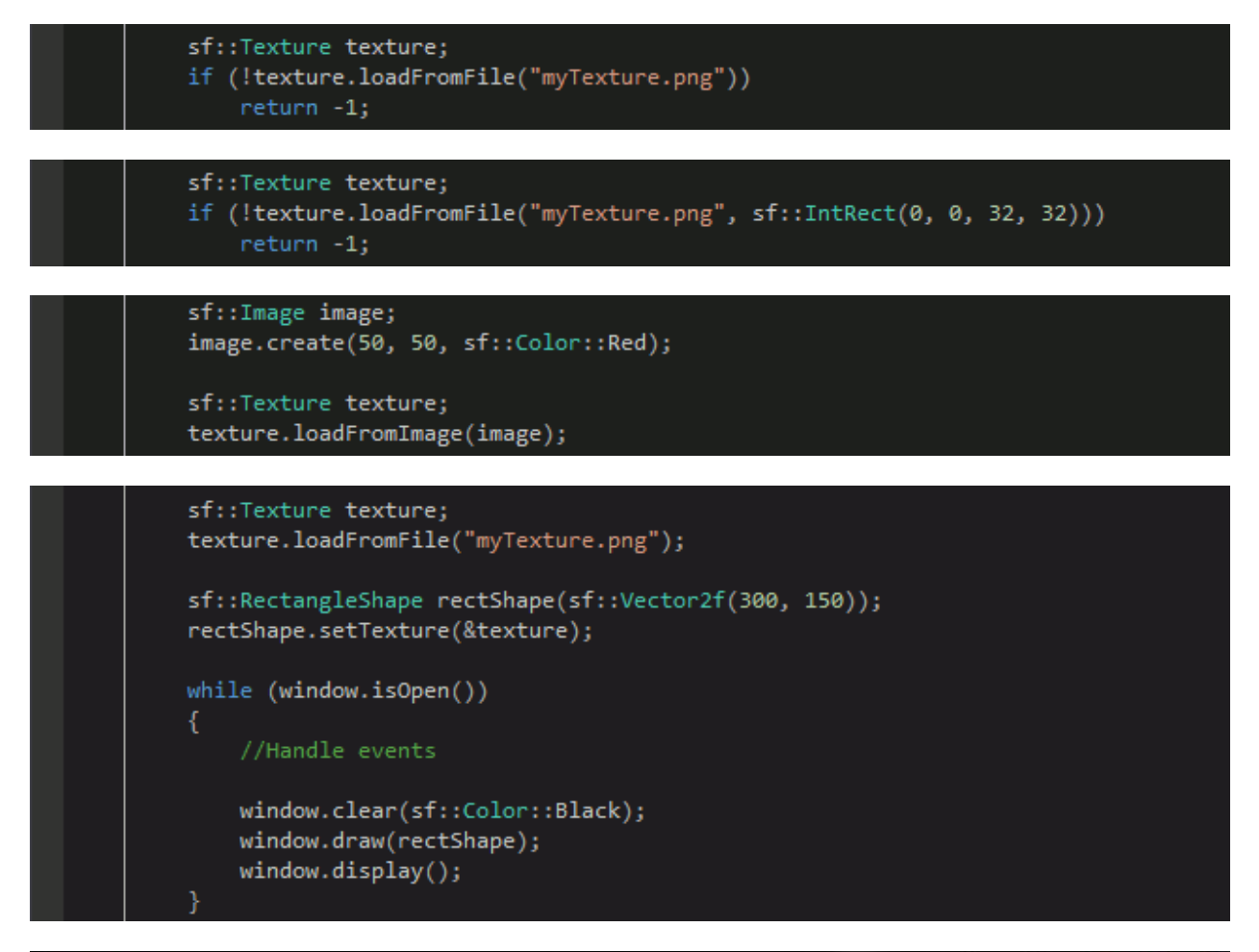

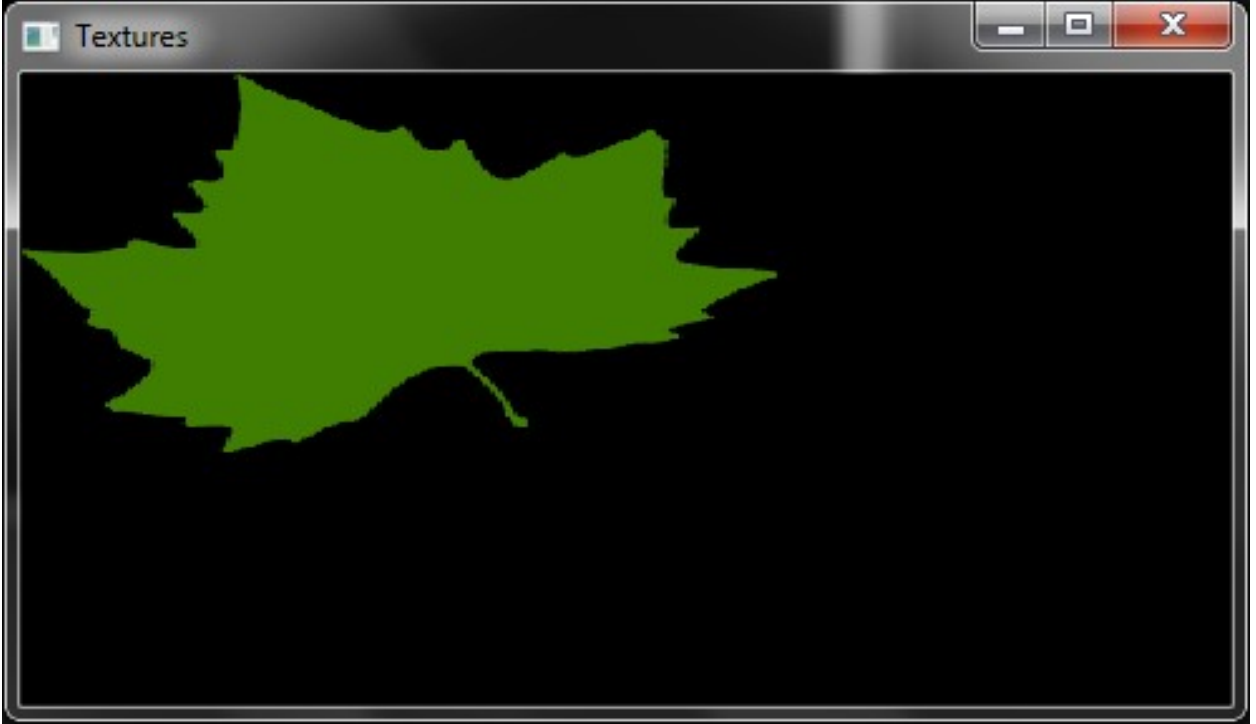

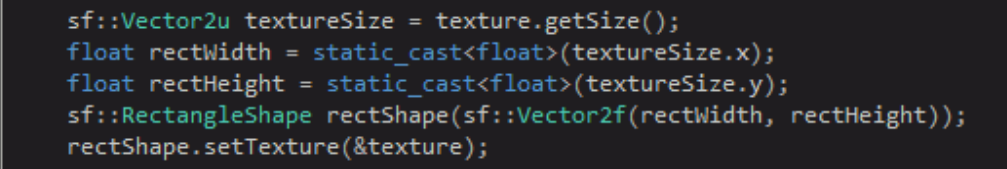

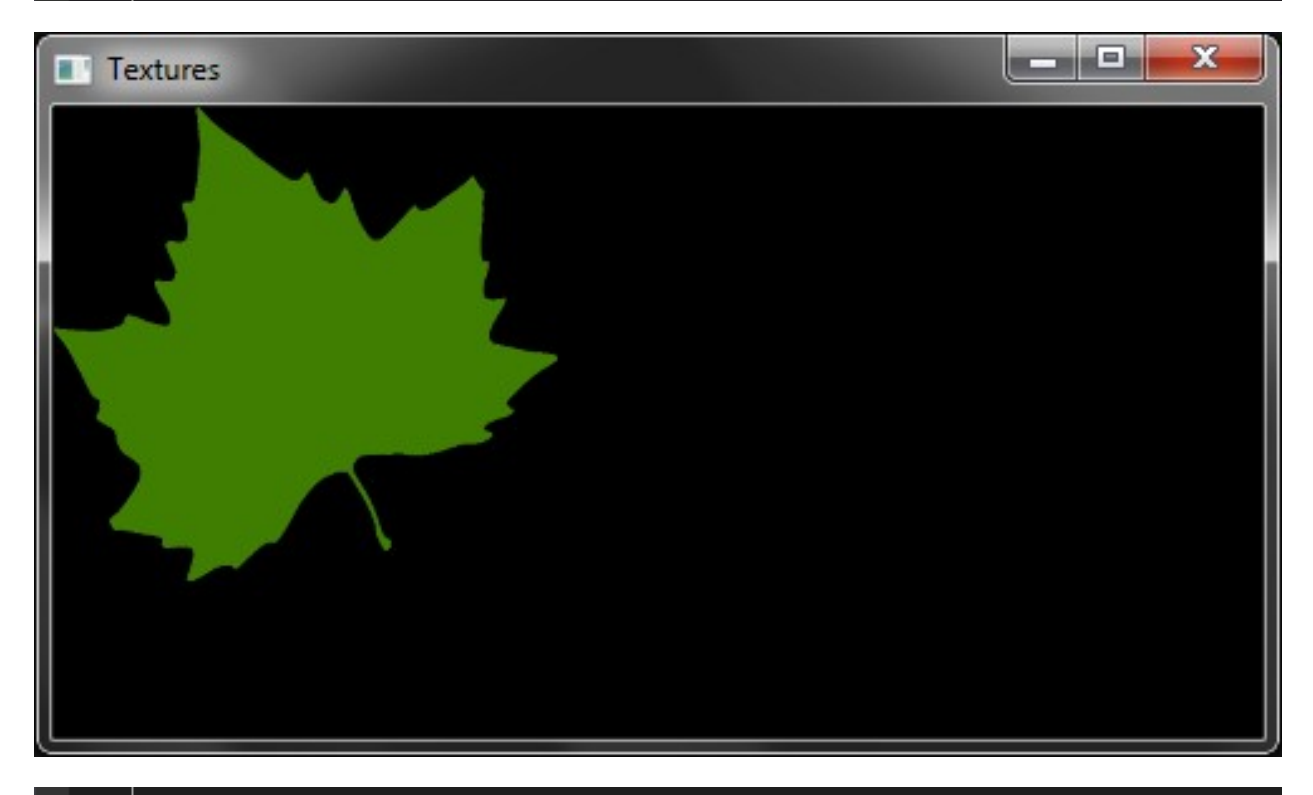

sf::ConvexShape shape(5); //Convex shape has 5 points shape.setPoint(0, sf::Vector2f(0, 0)); shape.setPoint(1, sf::Vector2f(200, 0)); shape.setPoint(2, sf::Vector2f(180, 120)); shape.setPoint(3, sf::Vector2f(100, 200)); shape.setPoint(4, sf::Vector2f(20, 120)); shape.setTexture(&texture); shape.setOutlineThickness(2); shape.setOutlineColor(sf::Color::Red); shape.move(20, 20); //Move it, so the outline is clearly visible

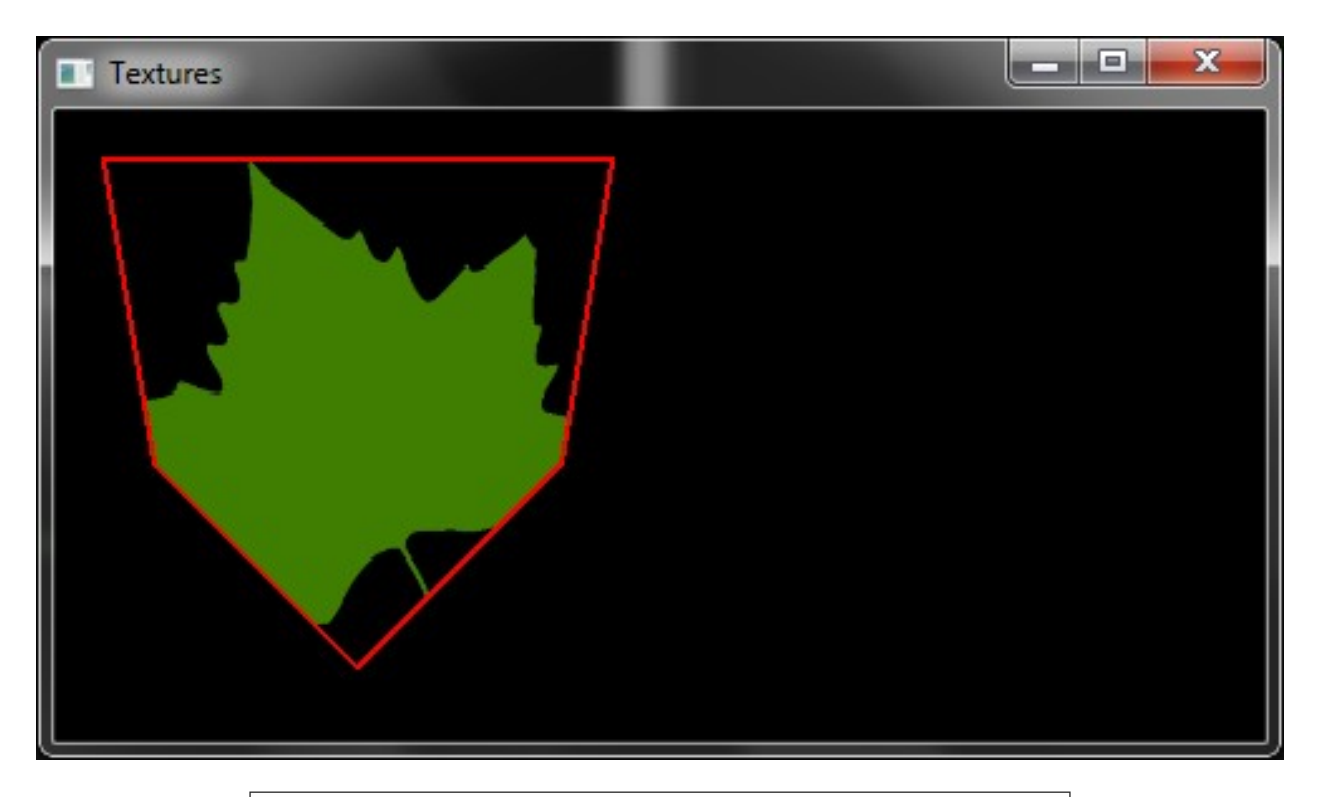

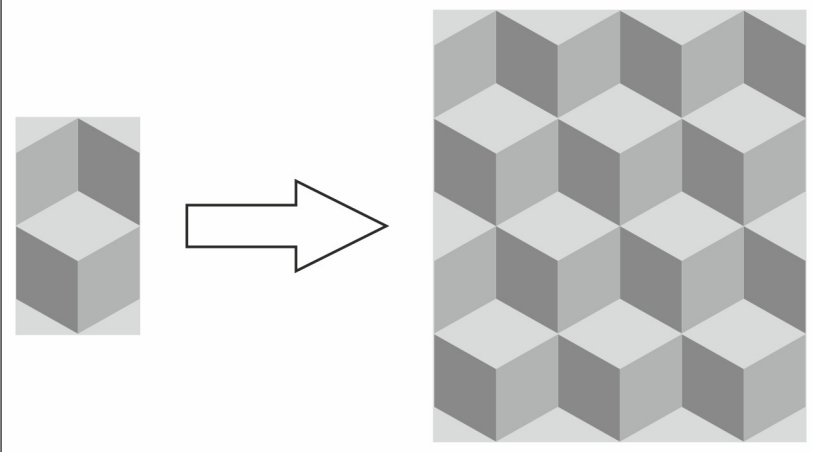

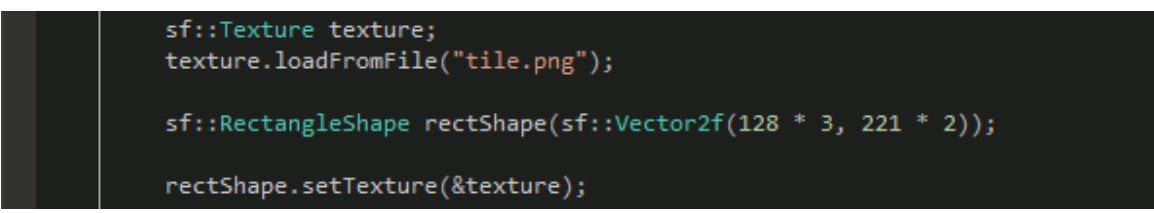

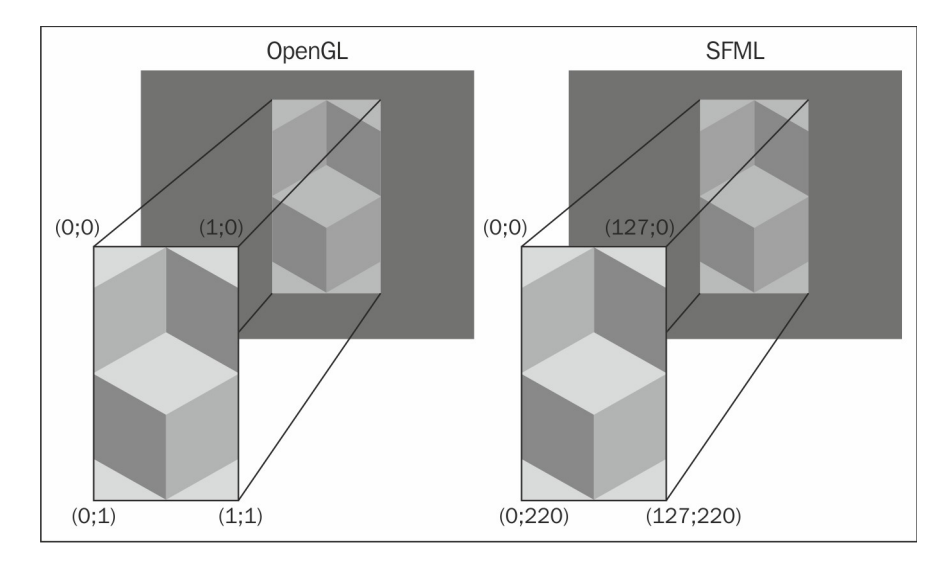

### sf::Texture texture;

texture.loadFromFile("tile.png"); //Set the texture in repeat mode texture.setRepeated(true);

sf::RectangleShape rectShape(sf::Vector2f(128 \* 3, 221 \* 2)); //Bigger texture rectangle than the size of the texture rectShape.setTextureRect(sf::IntRect(0, 0, 128 \* 3, 221 \* 2));

rectShape.setTexture(&texture);

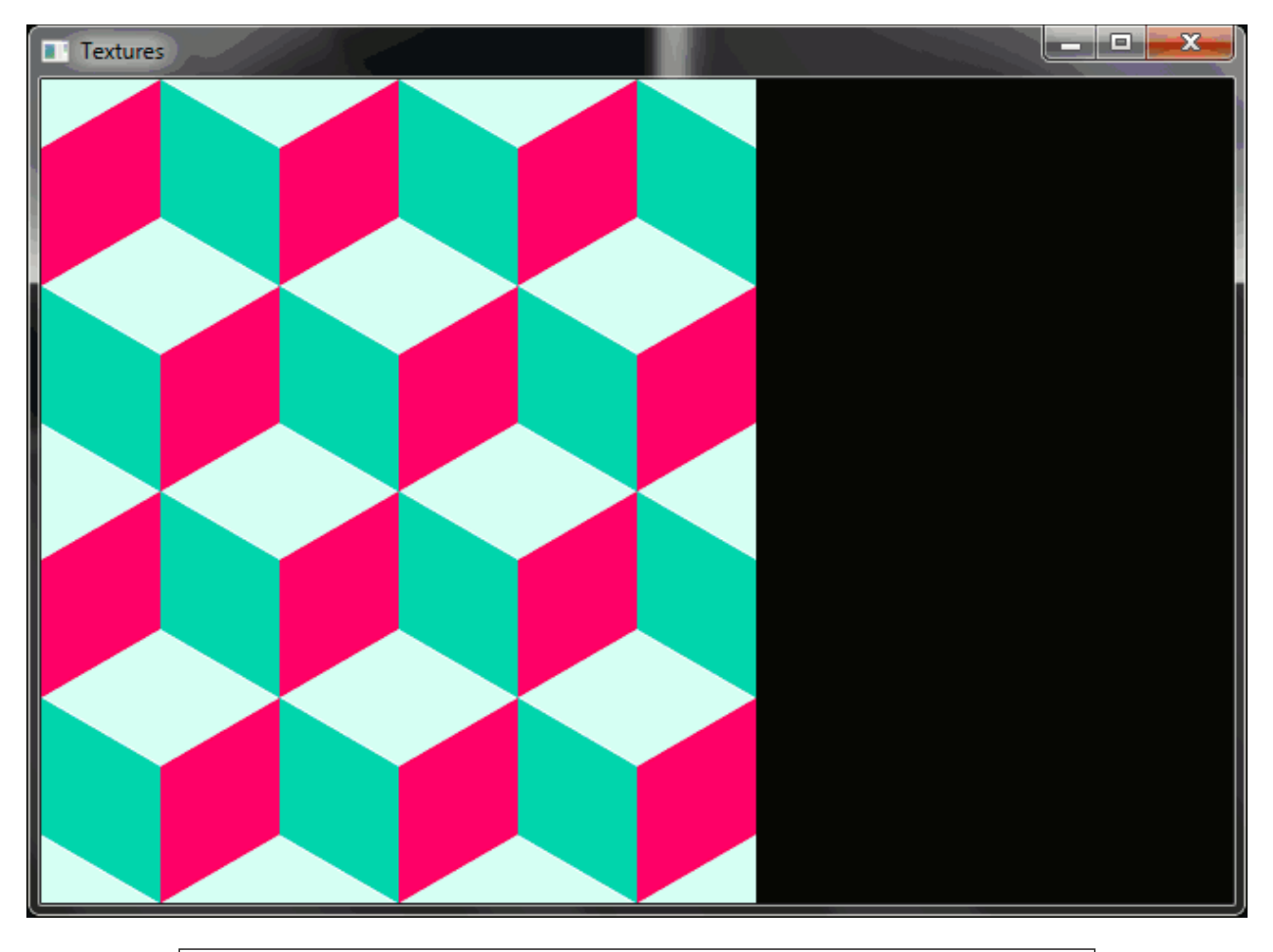

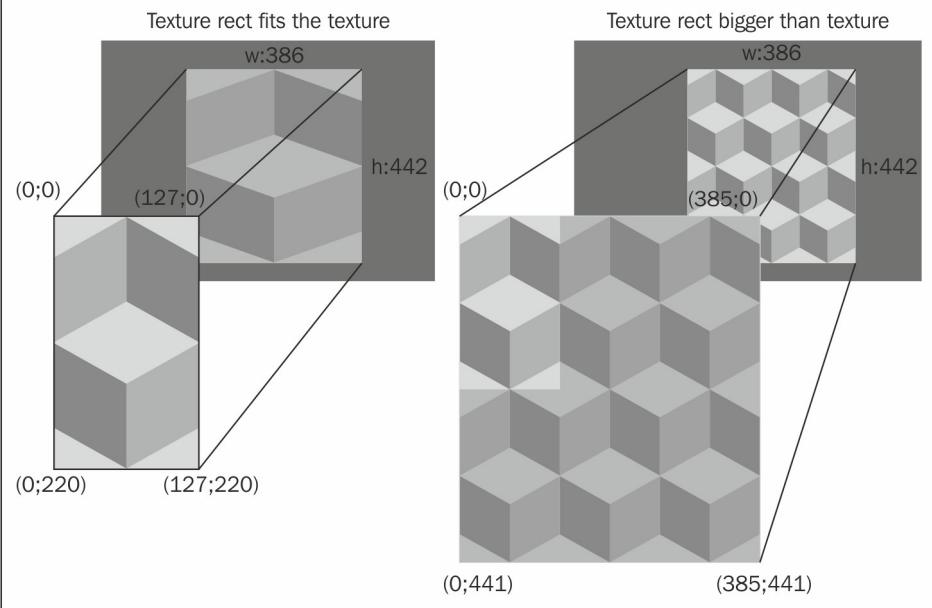

## sf::Texture texture; texture.loadFromFile("myTexture.png"); texture.setSmooth(true);

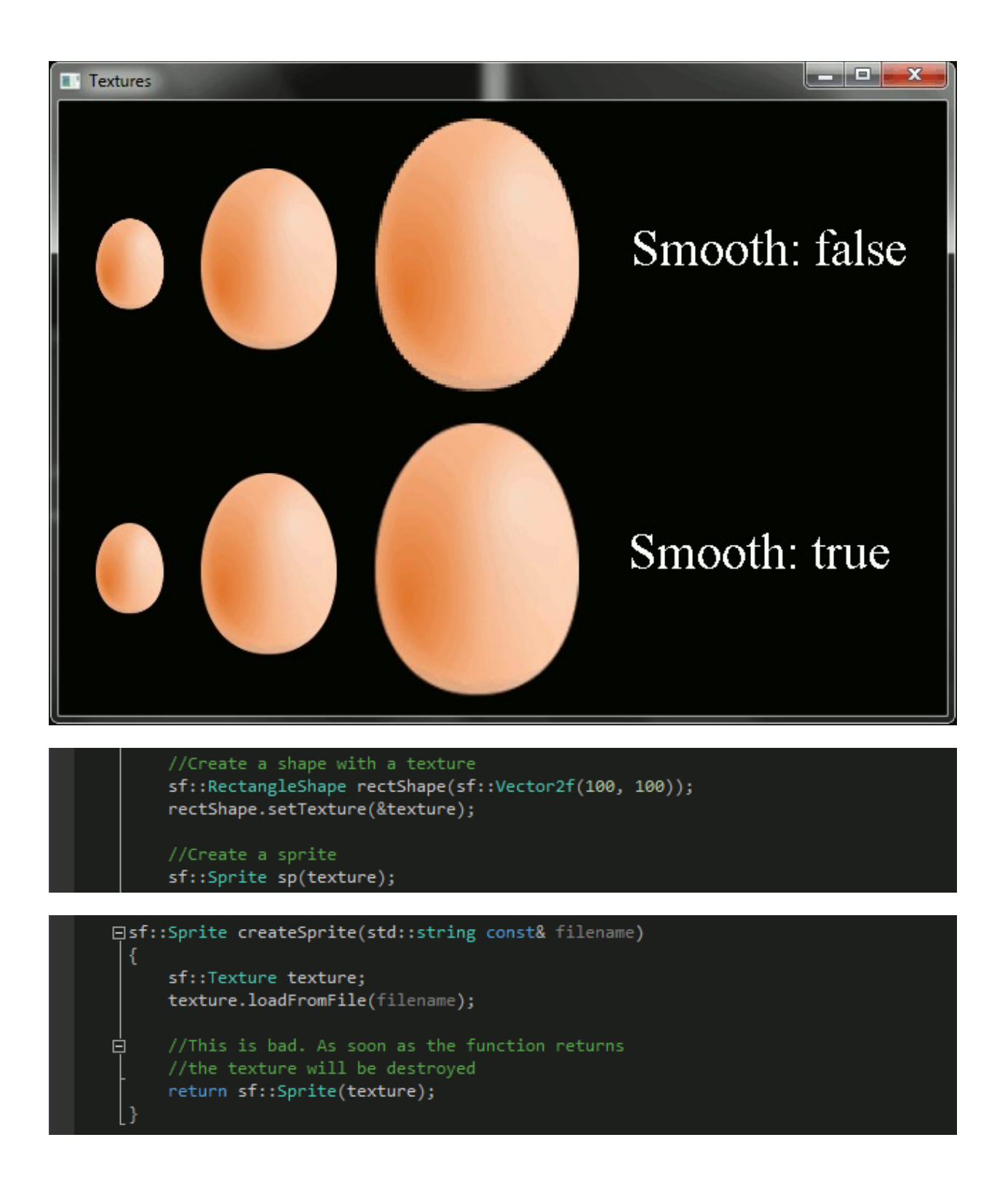

```
AssetManager.h + X
     F#ifndef ASSET_MANAGER_H
      #define ASSET MANAGER H
     白#include <SFML/Graphics.hpp>
      #include <map>
     □class AssetManager
      public:
          AssetManager();
           static sf::Texture& GetTexture(std::string const& filename);
      private:
           std::map<std::string, sf::Texture> m_Textures;
          //AssetManager is a singleton, so only one instance can exist at a time
     ₿.
           //sInstacne holds a static pointer to the single manager instance
           static AssetManager* sInstance;
      \} ;
       #endif
```
## AssetManager.cpp + X

```
日#include "AssetManager.h"
|#include <assert.h>
 AssetManager* AssetManager::sInstance = nullptr;
EAssetManager::AssetManager()
\mathbf{R}貞
     //Only allow one AssetManager to exist
      //Otherwise throw an exception
     assert(sInstance == nullptr);
     sInstance = this;
```
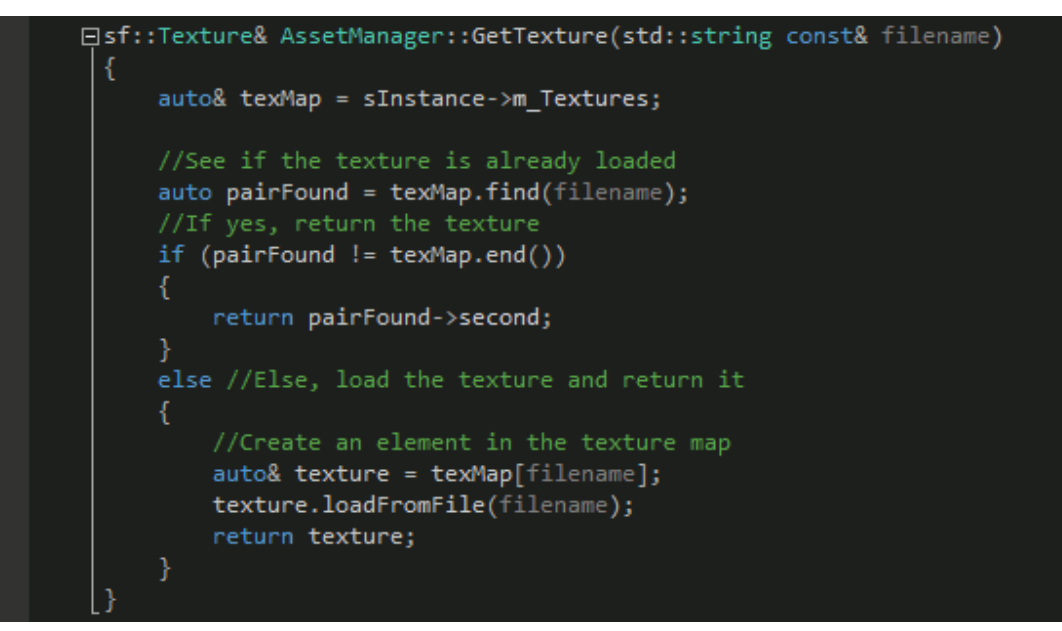

```
Main.cpp \# \times□#include <SFML/Graphics.hpp>
      #include "AssetManager.h"
     \existsint main()
           sf::RenderWindow window(sf::VideoMode(640, 480), "AssetManager");
           AssetManager manager;
           //Create sprites
           sf::Sprite sprite1 = sf::Sprite(AssetManager::GetTexture("myTexture1.png"));
           sf::Sprite sprite2 = sf::Sprite(AssetManager::GetTexture("myTexture2.png"));
           sf::Sprite sprite3 = sf::Sprite(AssetManager::GetTexture("myTexture1.png"));
           while (window.isOpen())
               //Game loop
           //After main() returns, the manager is destroyed
           return 0;
```
# Chapter 3: Animating Sprites

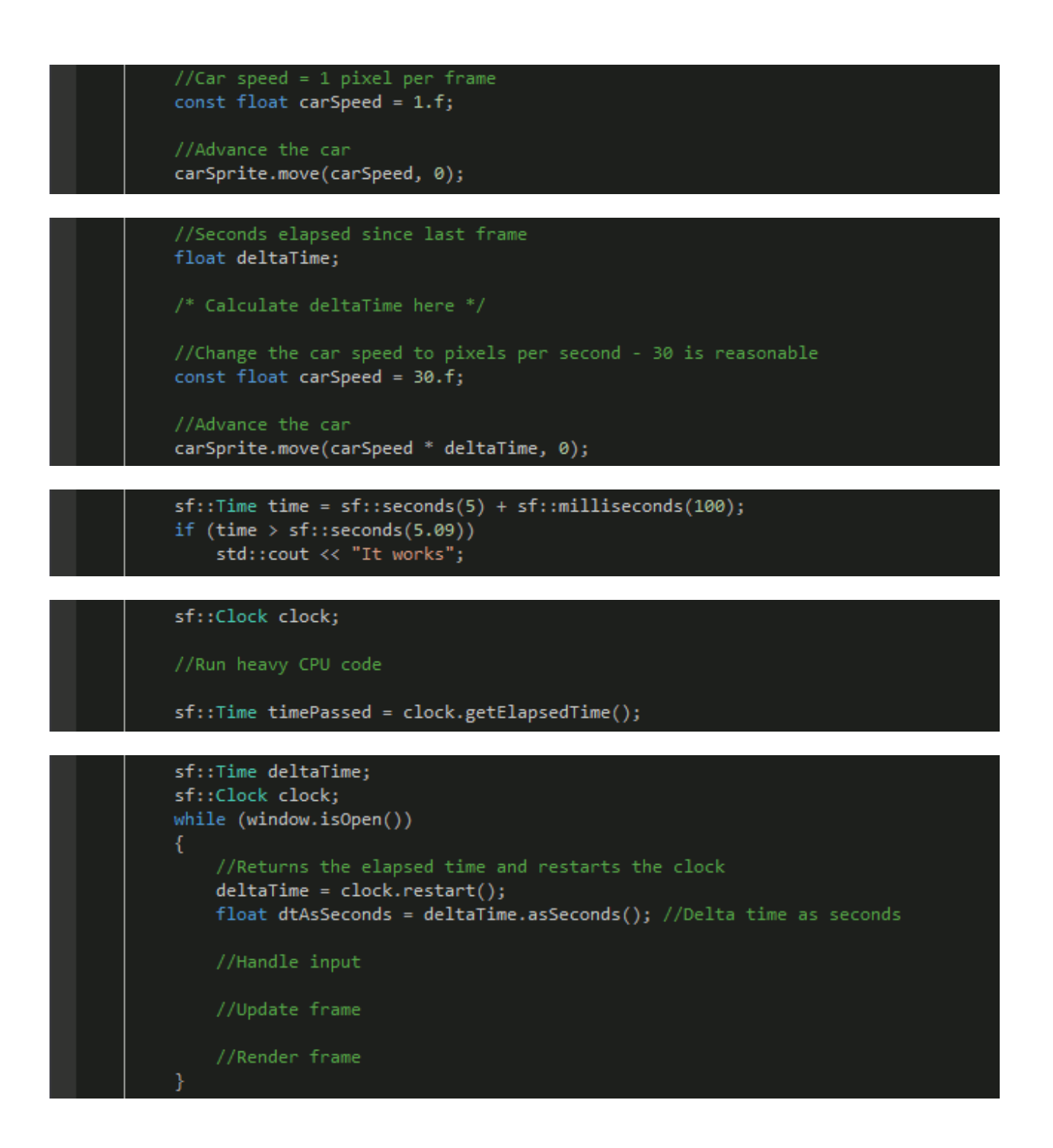

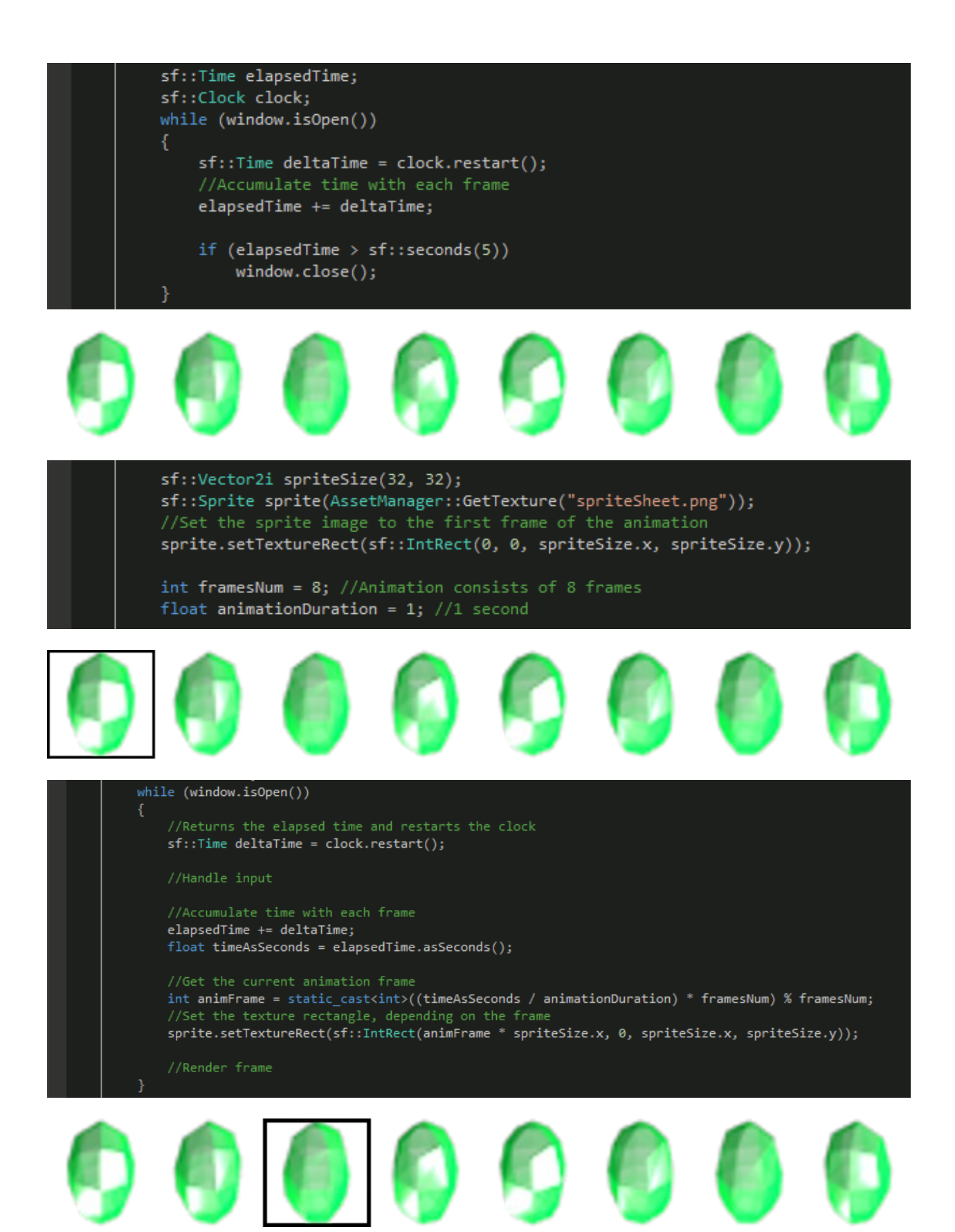

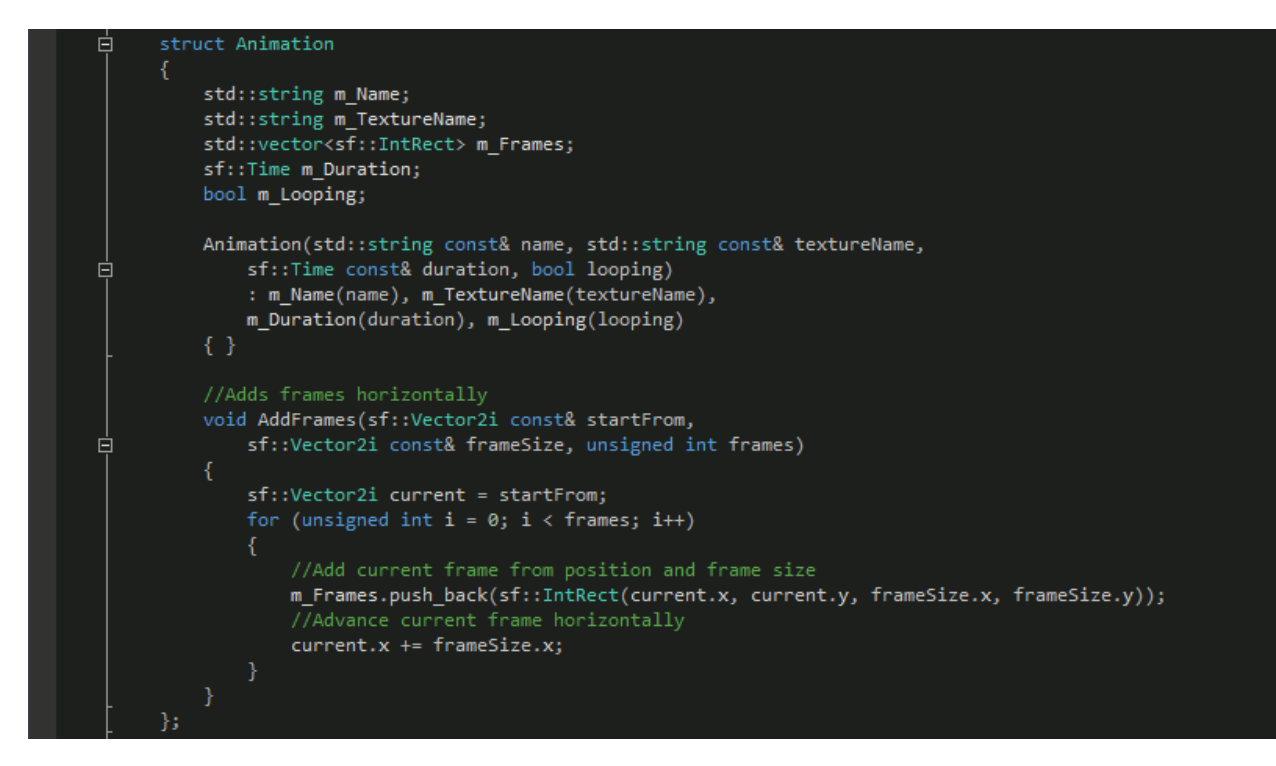

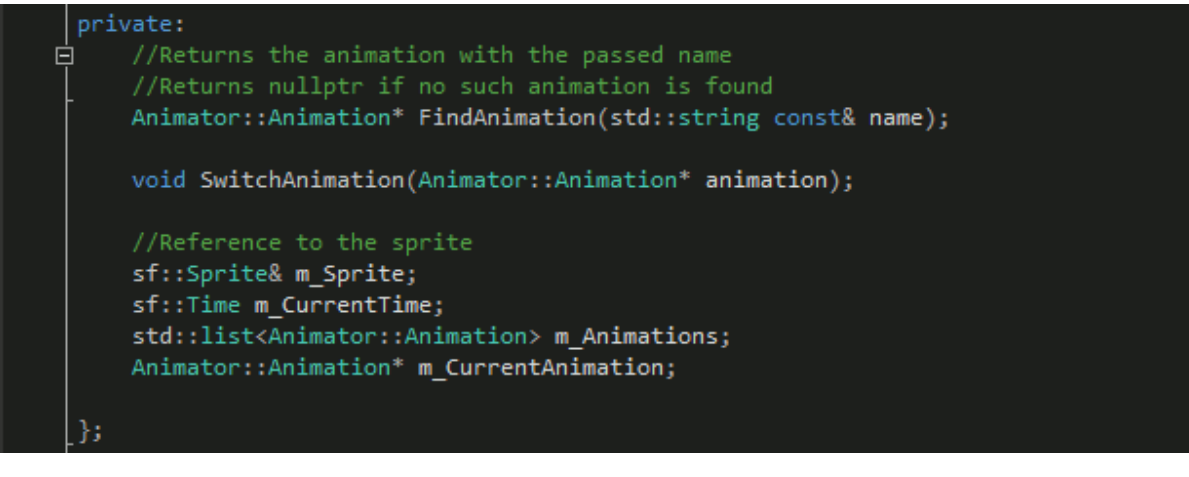

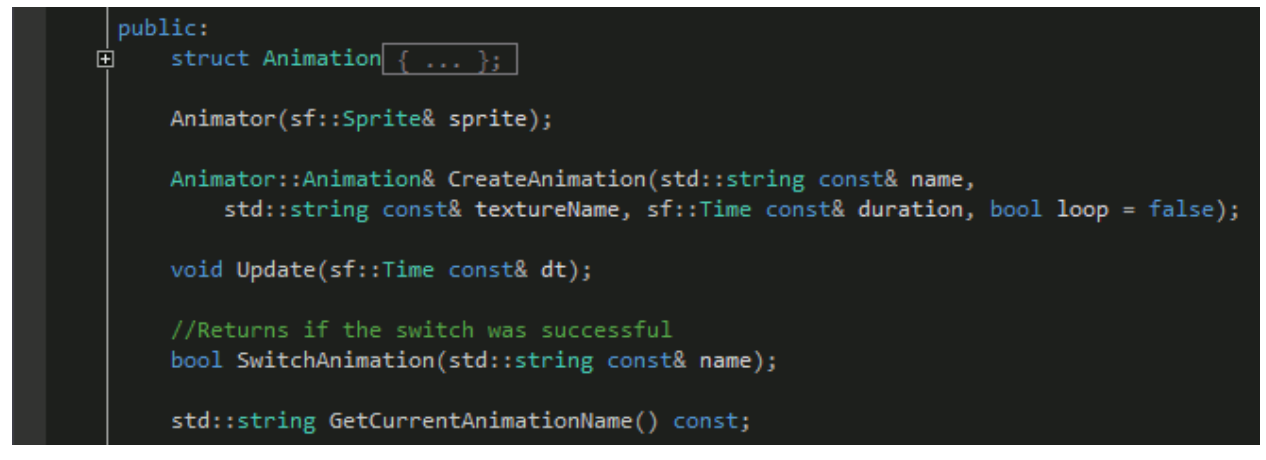

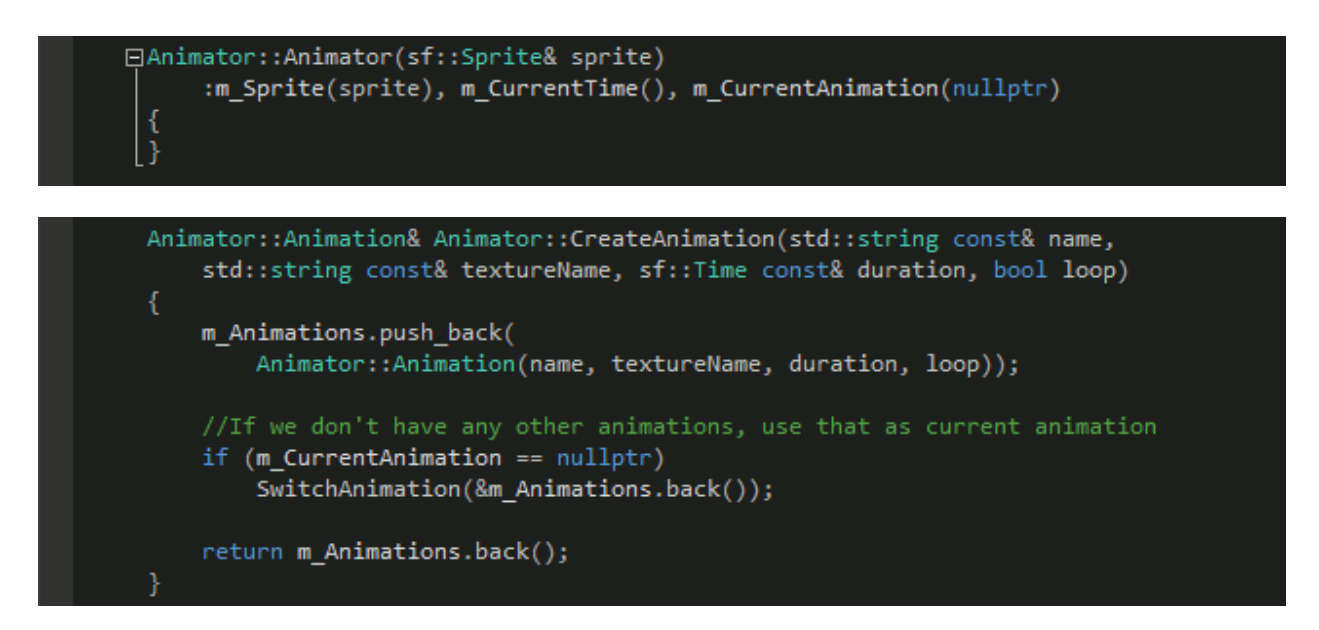

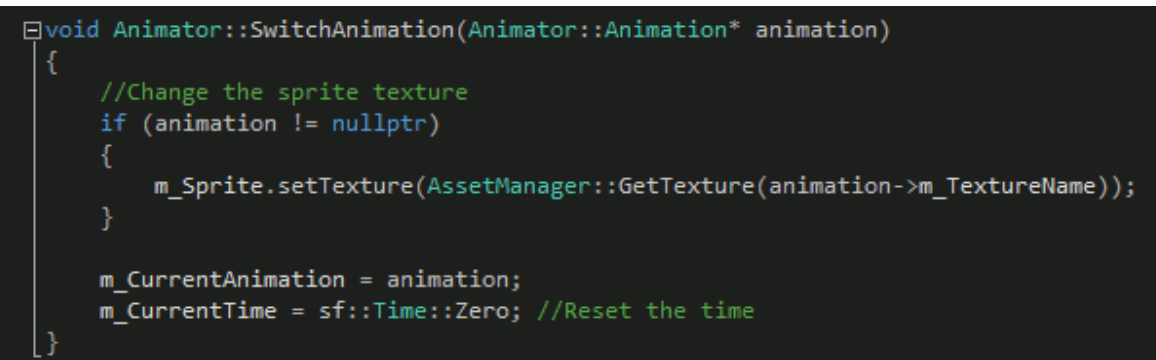

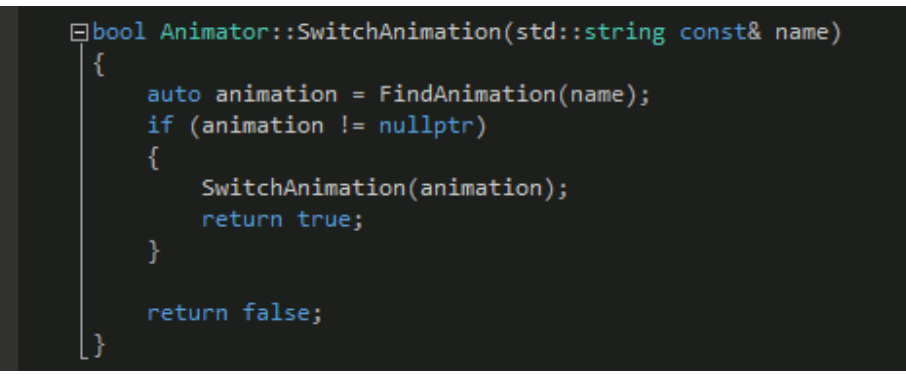

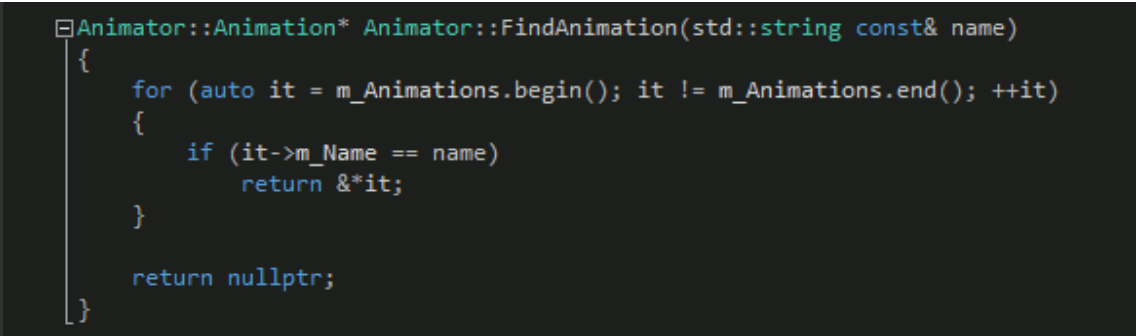

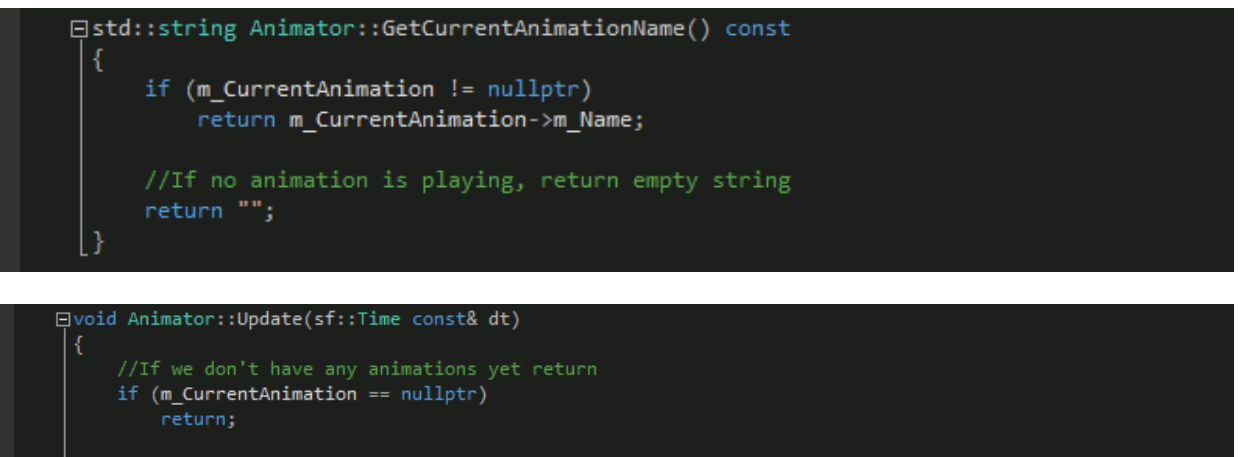

```
m CurrentTime += dt;
```
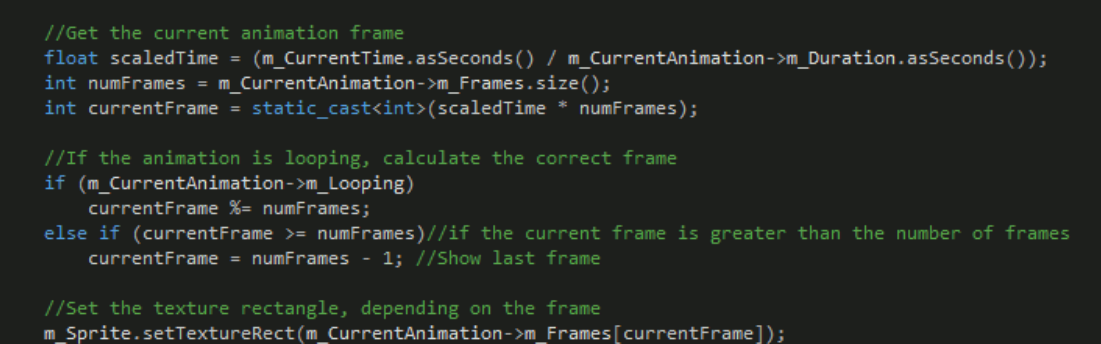

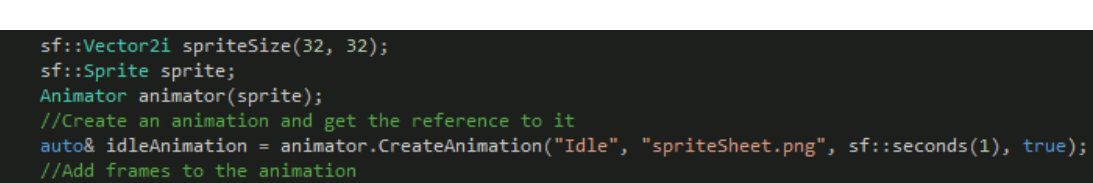

```
idleAnimation.AddFrames(sf::Vector2i(0, 0), spriteSize, 8);
```
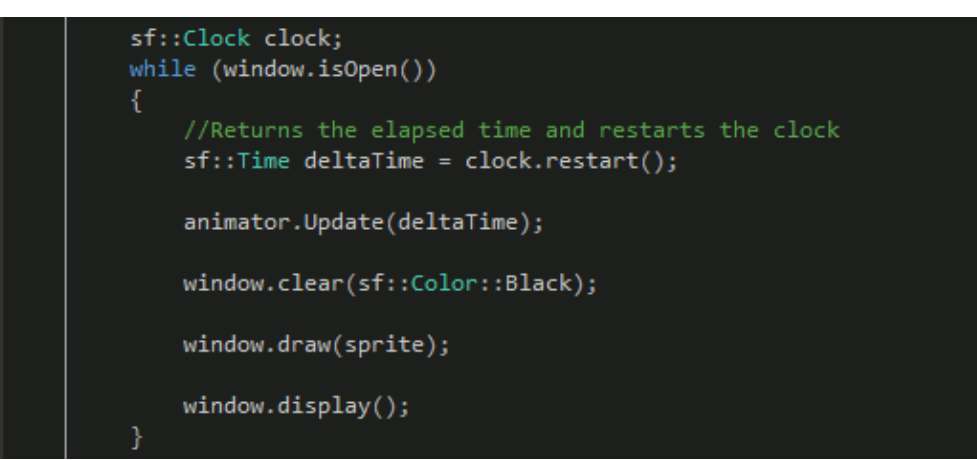

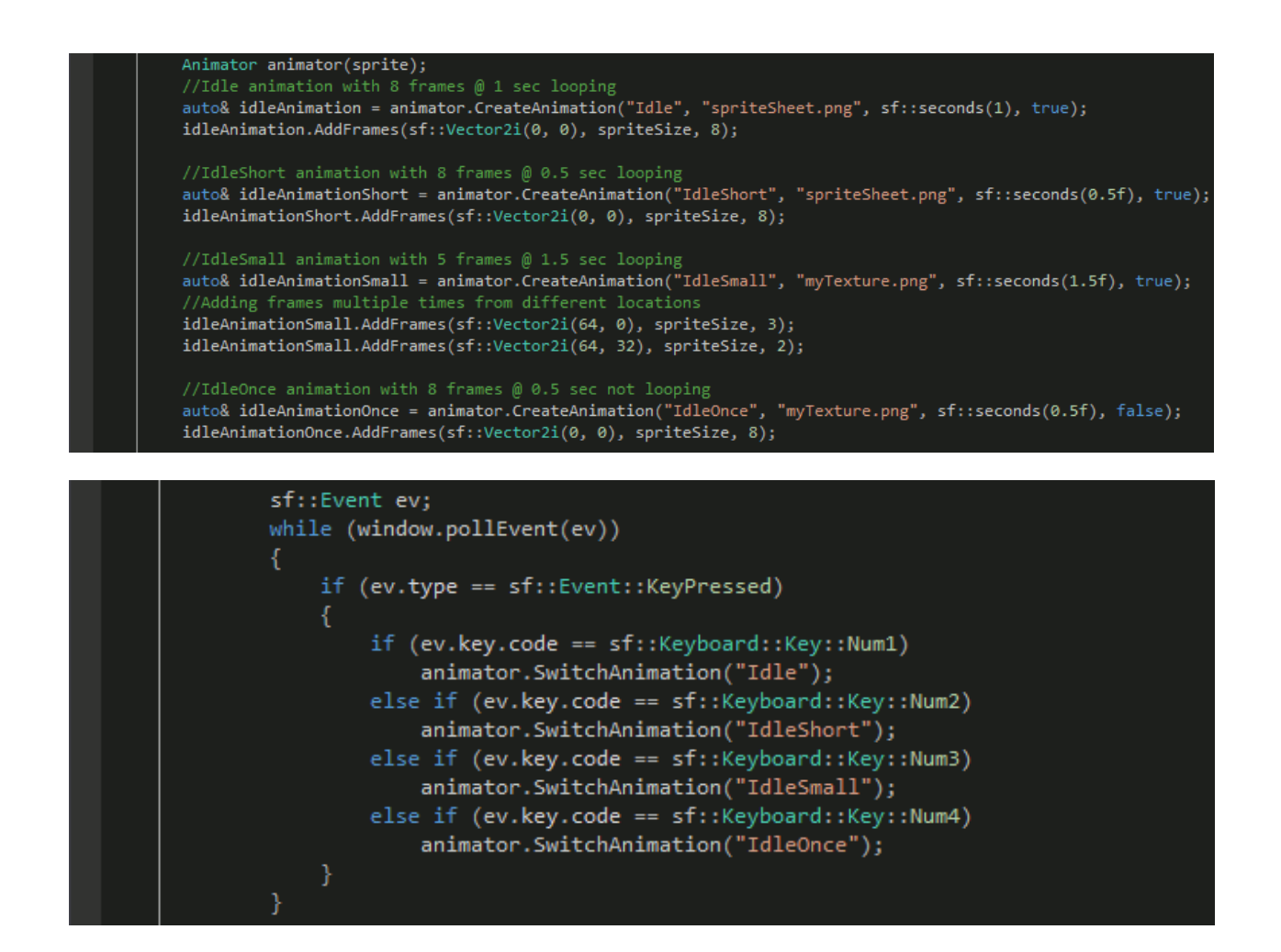

# Chapter 4: Manipulating a 2D Camera

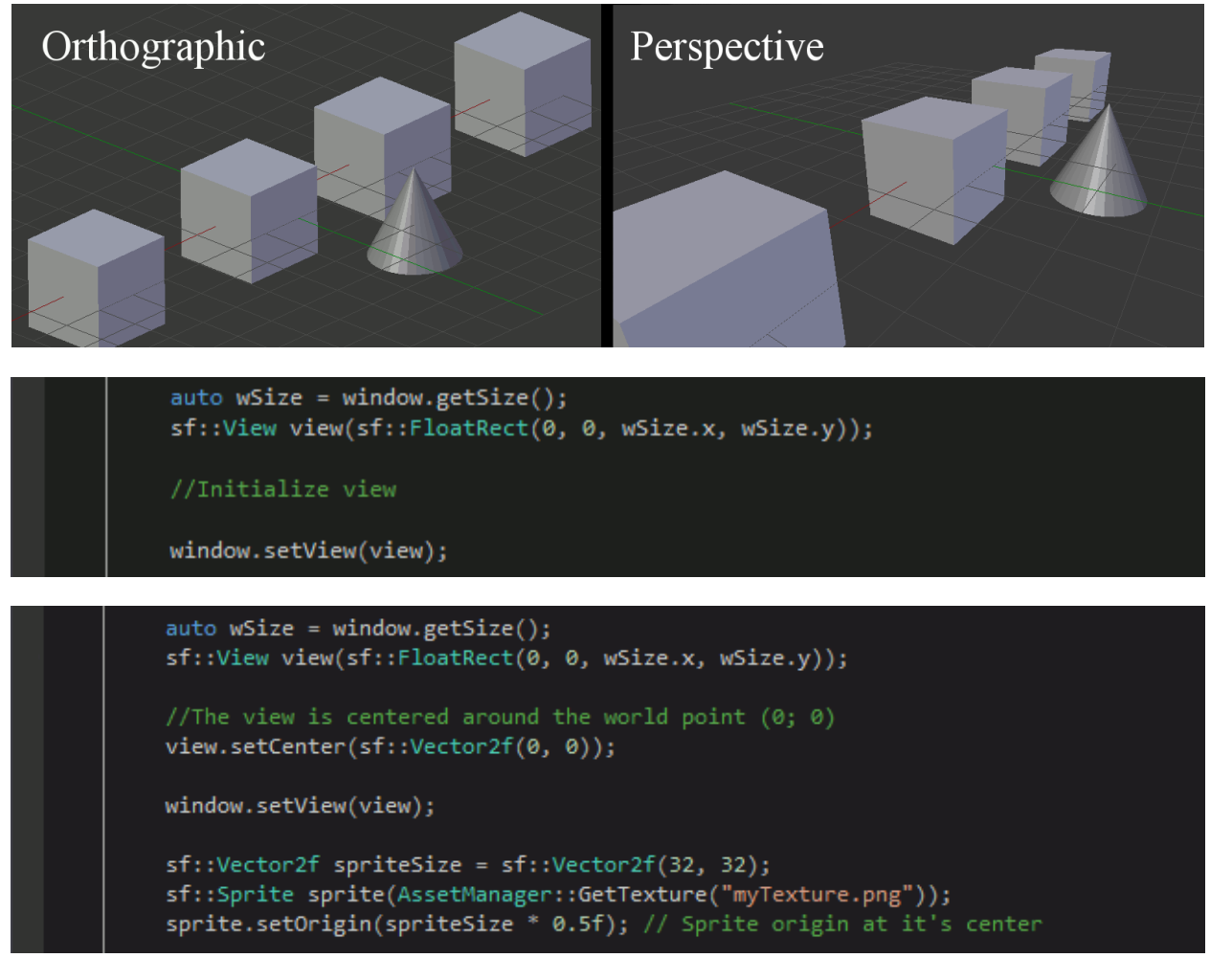

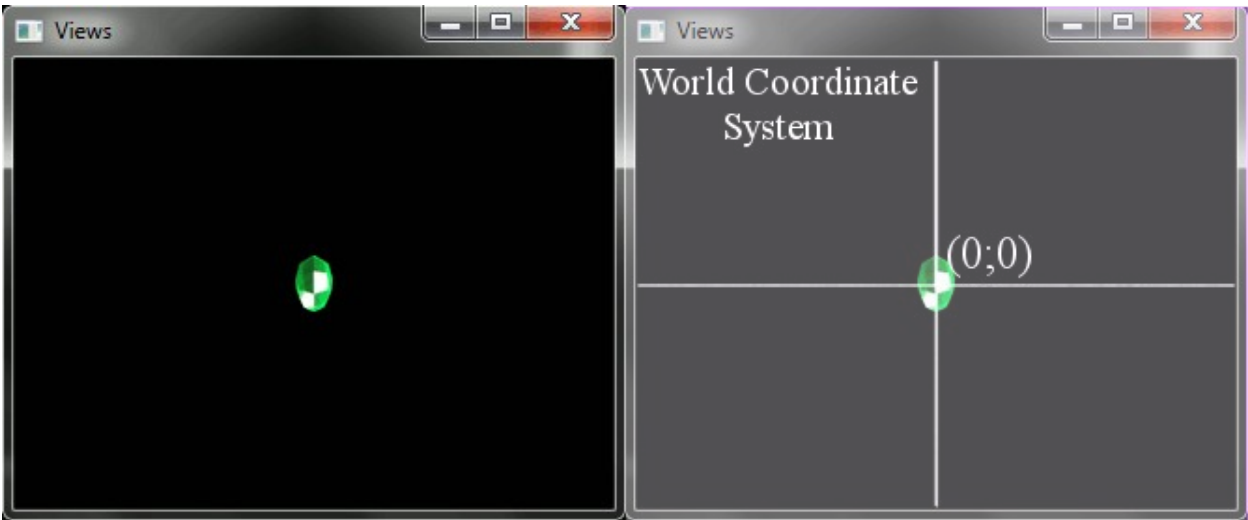

## view.setCenter(sprite.getPosition()); window.setView(view);

```
auto wSize = window.getSize();
//The view is centered around the world point (0; 0)//The view has the size of the window
sf::View view(sf::Vector2f(0, 0), sf::Vector2f(wSize.x, wSize.y));
```
//Set rotation view.setRotation(...);

window.setView(view);

```
sf::Vector2f spriteSize = sf::Vector2f(32, 32);auto& texture = AssetManager::GetTexture("myTexture.png");
```
### //Top left

Ė.

```
sf::Sprite sprite1(texture);
sprite1.setOrigin(spriteSize * 0.5f);
sprite1.setPosition(sf::Vector2f(-80, -80));
```
## //Top right

```
sf::Sprite sprite2(texture);
sprite2.setOrigin(spriteSize * 0.5f);
sprite2.setPosition(sf::Vector2f(80, -80));
```
### //Bottom right

```
sf::Sprite sprite3(texture);
sprite3.setOrigin(spriteSize * 0.5f);
sprite3.setPosition(sf::Vector2f(80, 80));
```
#### //Bottom left

```
sf::Sprite sprite4(texture);
sprite4.setOrigin(spriteSize * 0.5f);
sprite4.setPosition(sf::Vector2f(-80, 80));
```
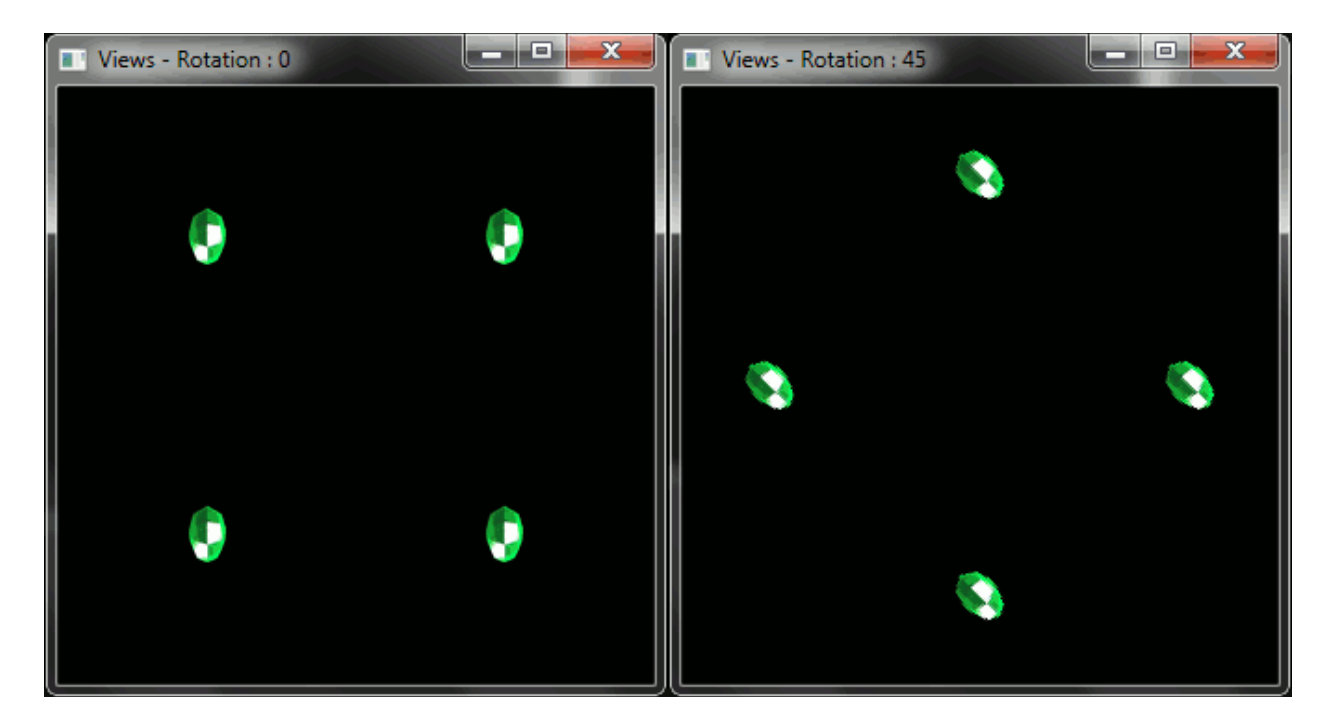

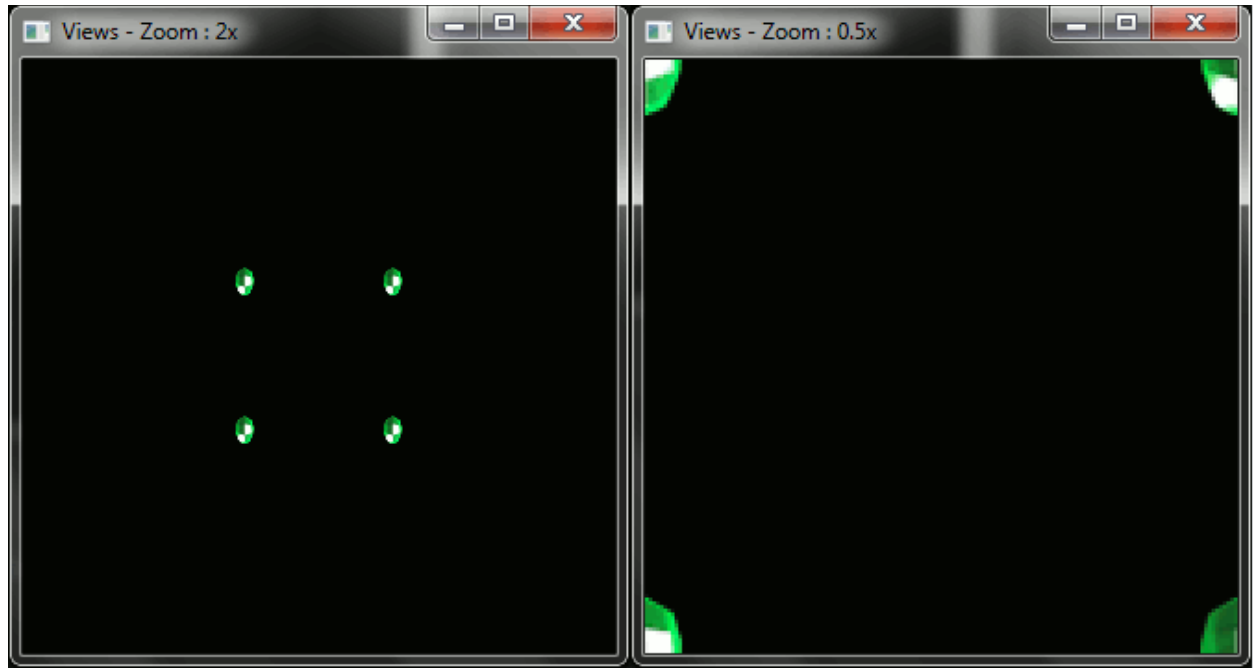

```
auto wSize = window.getSize();
sf::View view(sf::Vector2f(0, 0), sf::Vector2f(wSize.x, wSize.y));
//First example
view.setSize(wSize.x * 2, wSize.y);
//Second example
view.setSize(wSize.x, wSize.y * 2);
window.setView(view);
```
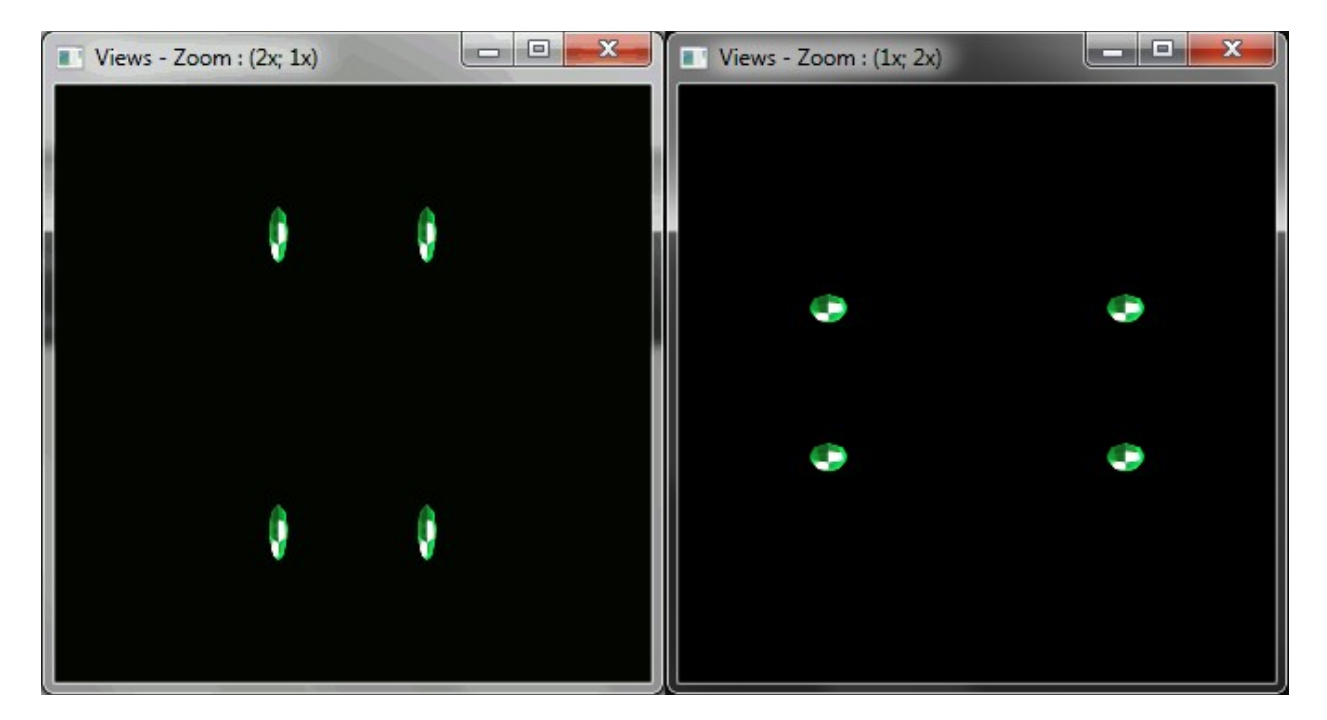

auto wSize = window.getSize(); sf::View view(sf::Vector2f(0, 0), sf::Vector2f(wSize.x, wSize.y));

```
view.setViewport(sf::FloatRect(0, 0, 0.5f, 0.5f));
```
window.setView(view);

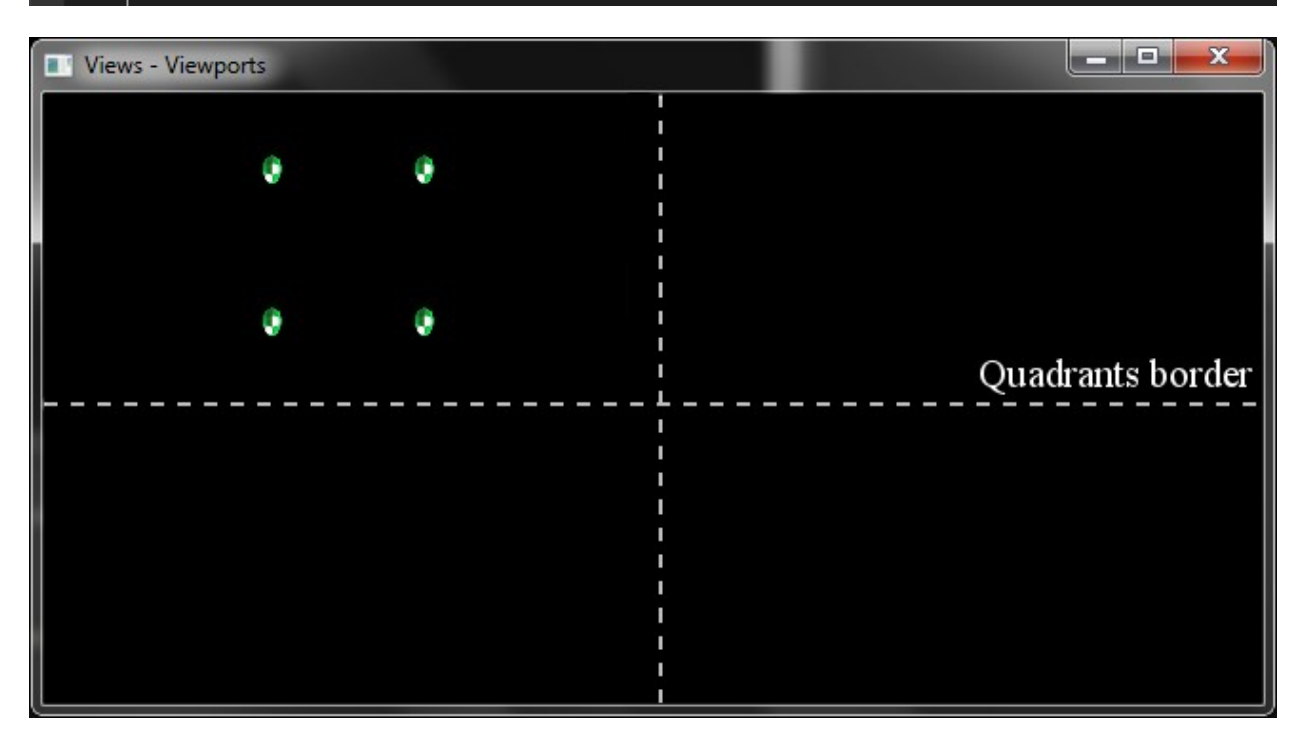

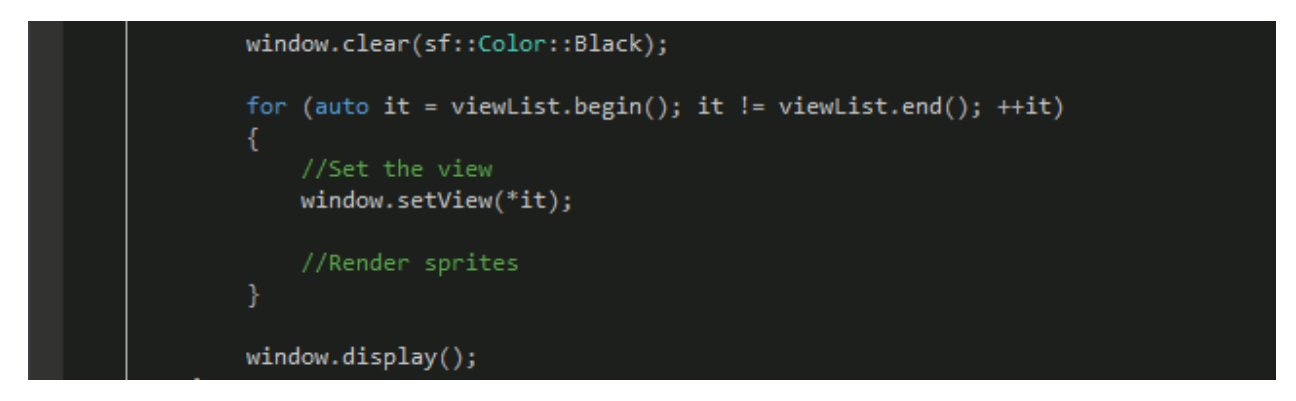

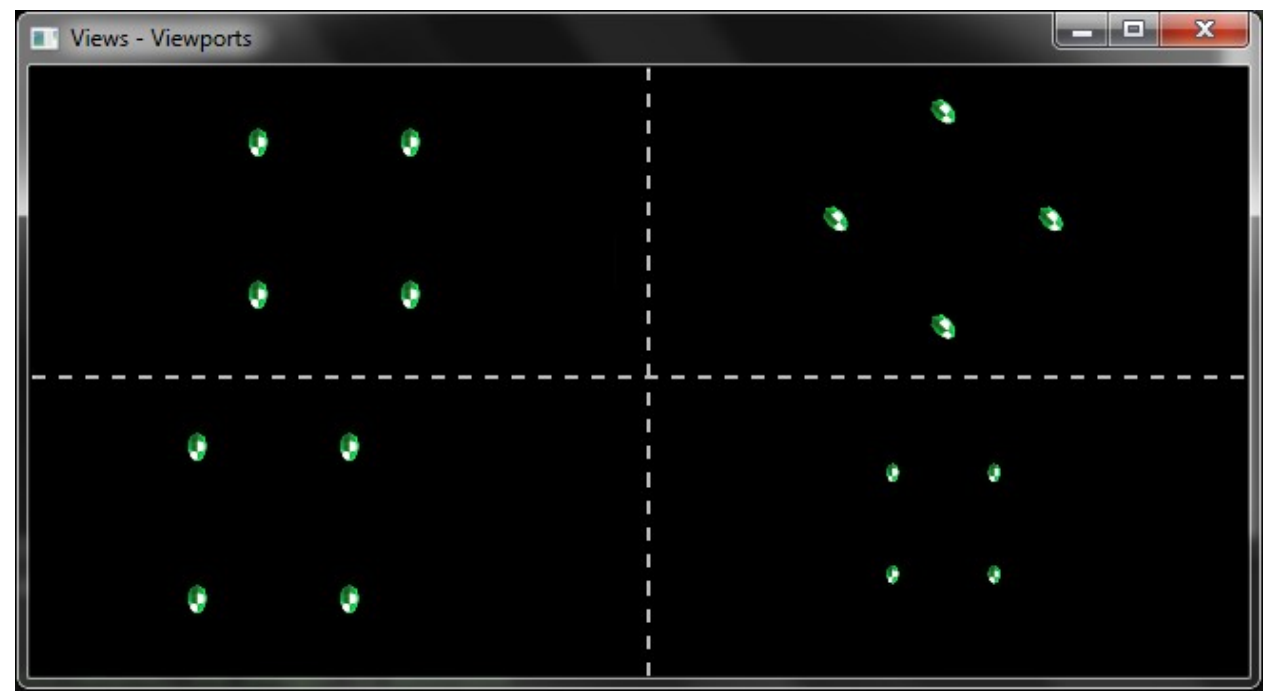

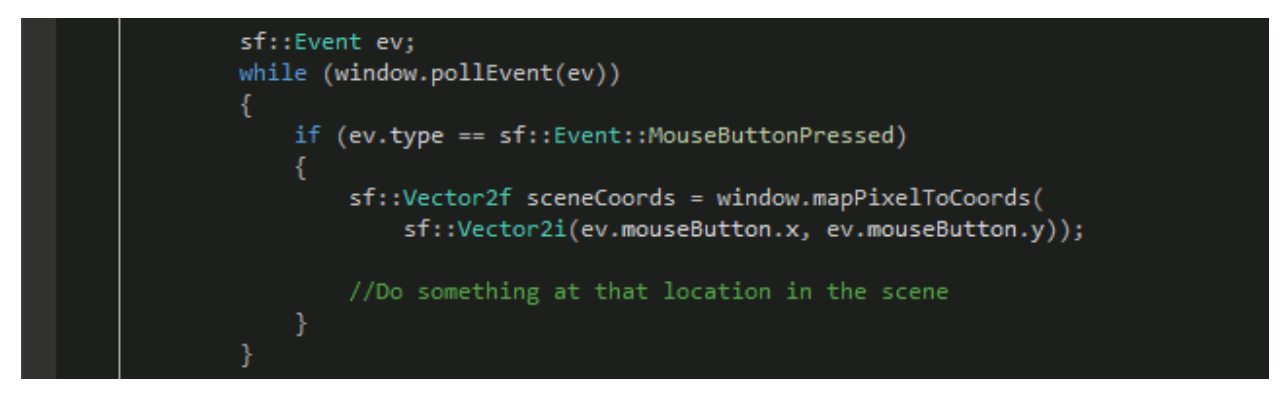

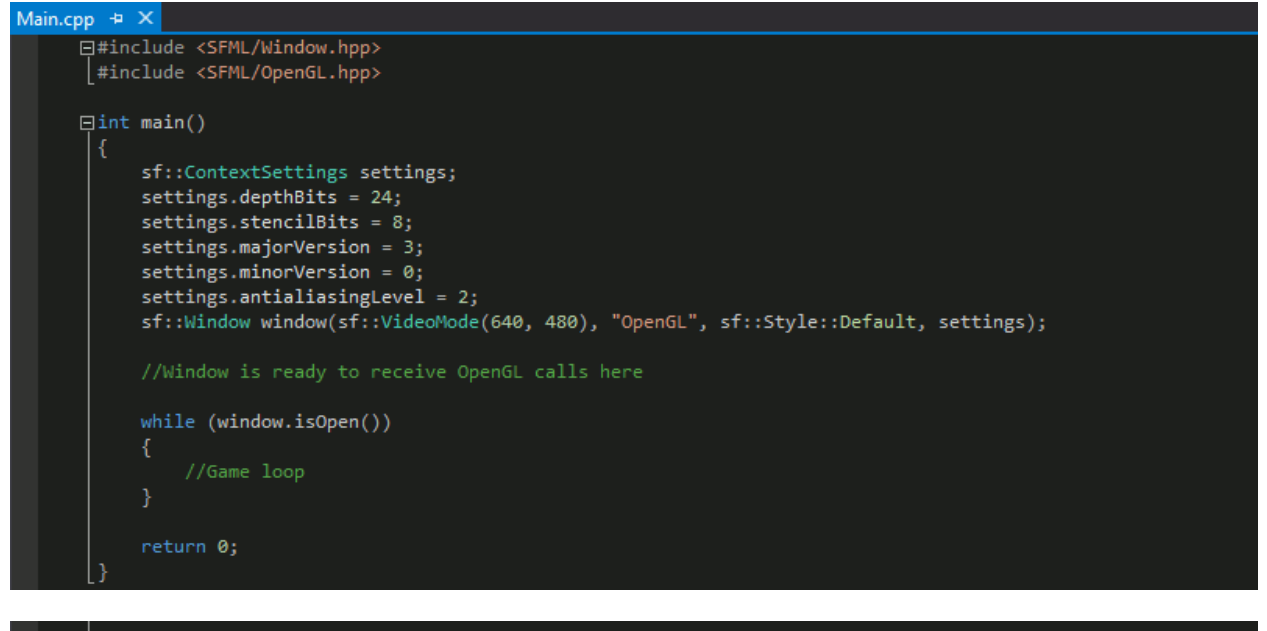

auto wSettings = window.getSettings(); std::cout << "depthBits: " << wSettings.depthBits << std::endl;<br>std::cout << "depthBits: " << wSettings.depthBits << std::endl;<br>std::cout << "stencilBits: " << wSettings.stencilBits << std::endl; std::cout << "antialiasingLevel: " << wSettings.antialiasingLevel << std::endl; std::cout << "version: " << wSettings.majorVersion << "." << wSettings.minorVersion << std::endl;

# depthBits: 24<br>stencilBits: 8<br>antialiasingLevel: 2<br>version: 4.4

```
while (window.isOpen())
    sf::Event ev;
    while (window.pollEvent(ev))
    \{ /* Handle events */ }
    //Update frame
    //Set red clear color;
    glClearColor(1, 0, 0, 1);//Clear the screen and the depth buffer
    glClear(GL COLOR BUFFER BIT | GL DEPTH BUFFER BIT);
    //Render things here
    //SwapBuffers
    window.display();
```
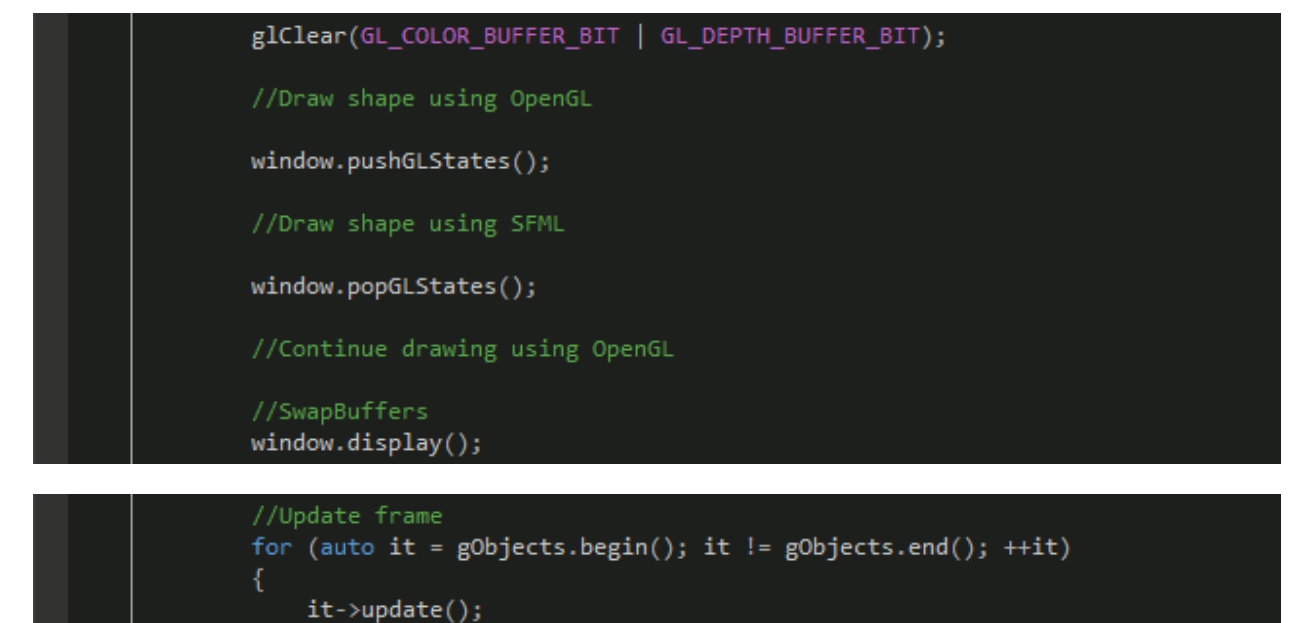

```
γ
//Render frame
window.clear(sf::Color::Black);
for (auto it = gObjects.begin(); it != gObjects.end(); ++it)
    it->render(window);
window.display();
```

```
□class GameObjectGL : public GameObject
void render(sf::RenderWindow& window) override
          //Render object using OpenGL
 \lceil \cdot \rceil□class GameObjectSFML : public GameObject
 |{
卣
      void render(sf::RenderWindow& window) override
          window.pushGLStates();
          //Render object using Graphics module
          window.popGLStates();
  };
```
//Render frame window.clear(sf::Color::Black); //Call GameObject::renderGL() on all objects window.pushGLStates(); //Call GameObject::render() on all objects window.popGLStates(); window.display();

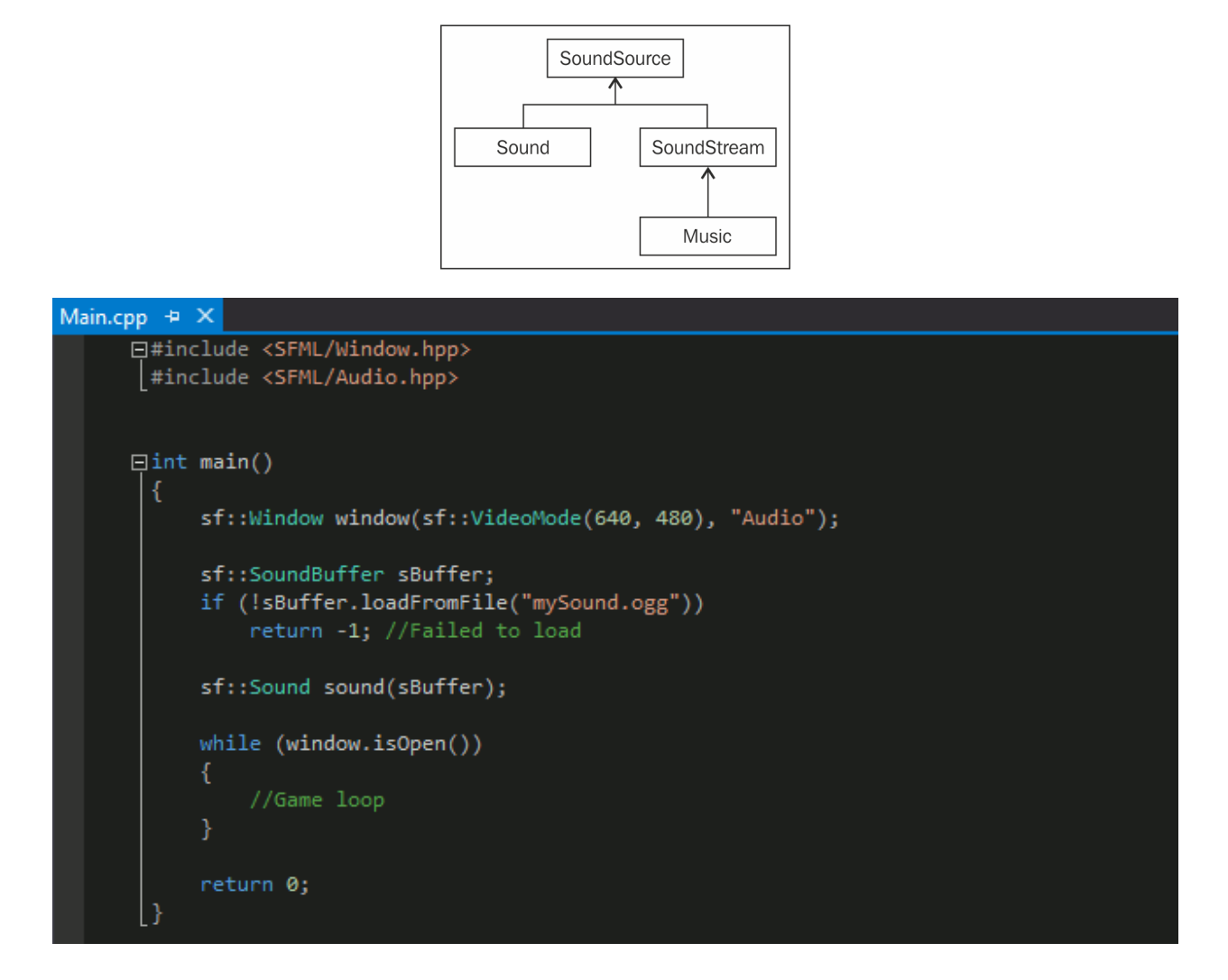

# Chapter 5: Exploring a World of Sound and Text

```
AssetManager.h \div \times
```

```
□#ifndef ASSET MANAGER H
 #define ASSET_MANAGER_H
白#include <SFML/Graphics.hpp>
 #include <SFML/Audio.hpp>
 #include <map>
白class AssetManager
 public:
     AssetManager();
     static sf::Texture& GetTexture(std::string const& filename);
     static sf::SoundBuffer& GetSoundBuffer(std::string const& filename);
 private:
     std::map<std::string, sf::Texture> m_Textures;
     std::map<std::string, sf::SoundBuffer> m_SoundBuffers;
     //AssetManager is a singleton, so only one instance can exist at a time
Ó
     //sInstacne holds a static pointer to the single manager instance
     static AssetManager* sInstance;
 \mathcal{E}#endif
```

```
Esf::SoundBuffer& AssetManager::GetSoundBuffer(std::string const& filename)
     auto& sBufferMap = sInstance->m_SoundBuffers;
     auto pairFound = sBufferMap.find(filename);
     if (pairFound != sBufferMap.end())
         return pairFound->second;
     else
         //Create an element in the SoundBuffer map
         auto& sBuffer = sBufferMap[filename];
         sBuffer.loadFromFile(filename);
         return sBuffer;
```
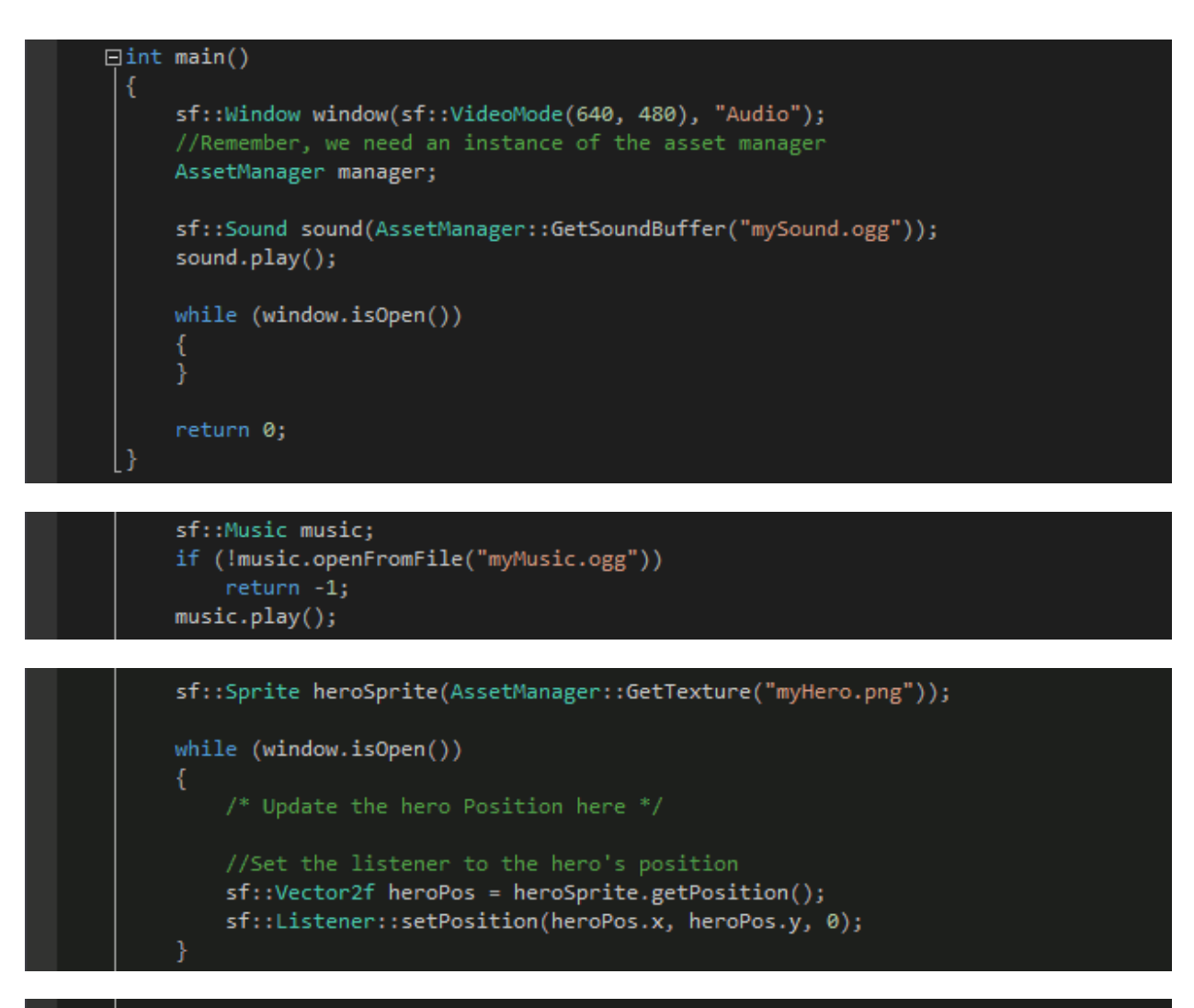

```
#define PI RADIANS 3.1415f
#define PI_DEGREES 180.f
```
sf::Sprite heroSprite(AssetManager::GetTexture("myHero.png"));

```
while (window.isOpen())
```
/\* Update the hero Position here \*/

```
//Transform the rotation to radians
float heroRot = heroSprite.getRotation() * PI_RADIANS / PI_DEGREES;
//Set the listener's direction from the hero's rotation
sf::Listener::setDirection(std::cos(heroRot), std::sin(heroRot), 0);
```
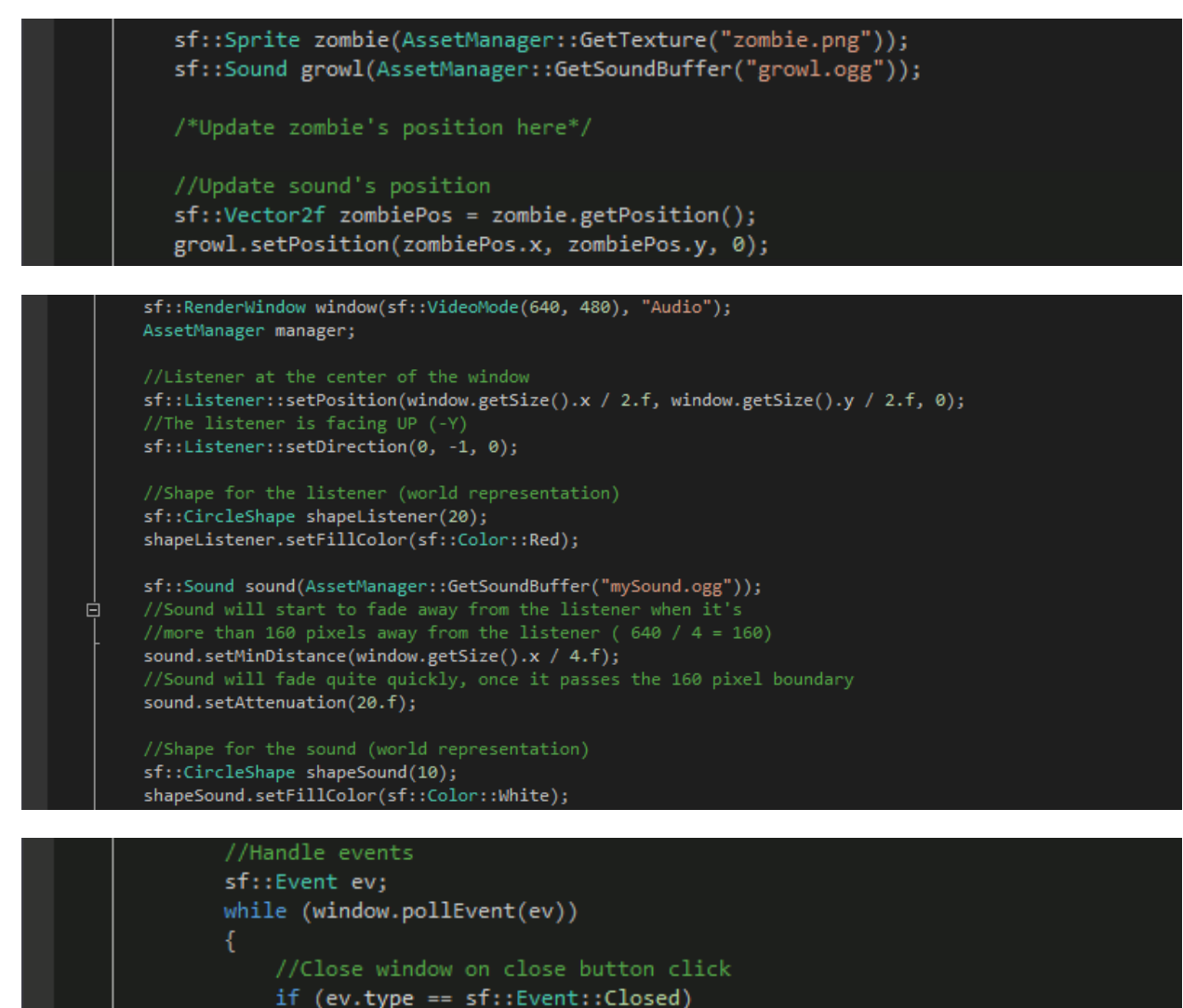

```
window.close();
//Play the sound on mouse button click
else if (ev.type == sf::Event::MouseButtonPressed)
    sound.play();
```
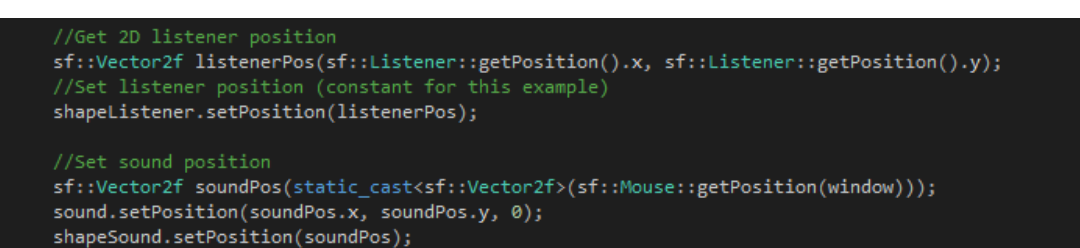

### //Render frame  $window$ .clear();

```
window.draw(shapeListener);
window.draw(shapeSound);
```
 $window.display()$ ;

## sf::Font font;

```
//Try to load a font and exit if there was an error
if (!font.loadFromFile("awesomeFont.ttf"))
   return -1;
```
sf::Text text("Look at my awesome font.", font);

sf::String someString;

/\*Fill the 'someString' variable here\*/

```
text.setString(someString);
text.setString("This is a normal string");<br>text.setString(L"This is a wide-char string");
text.setString(std::string("This is a normal string"));
text.setString(std::wstring(L"This is a wide-char string"));
```
text.setStyle(sf::Text::Bold | sf::Text::Underlined);

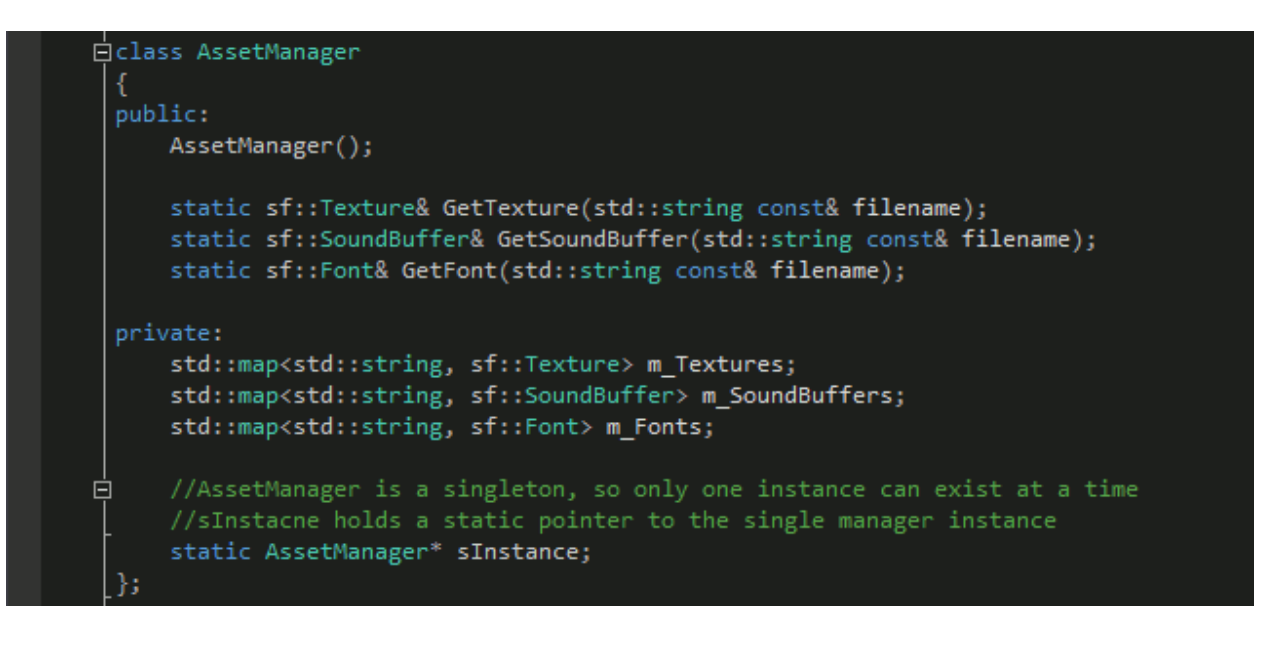

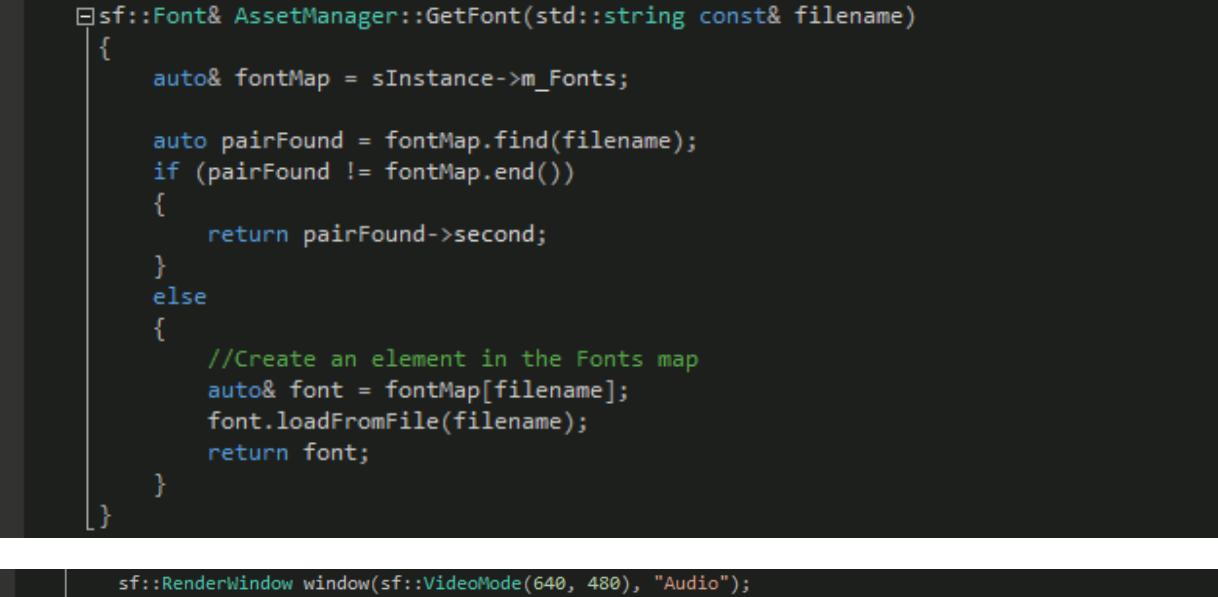

AssetManager manager;

sf::Text text("Look at my awesome font.", AssetManager::GetFont("awesomeFont.ttf"));

Angle\_Radians = Angle\_Degrees\* PI\_Radians / PI\_Degrees

# Chapter 6: Rendering Special Effects with Shaders

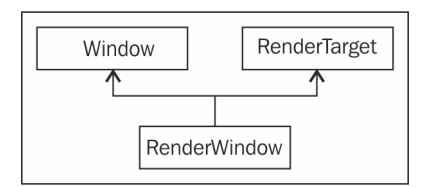

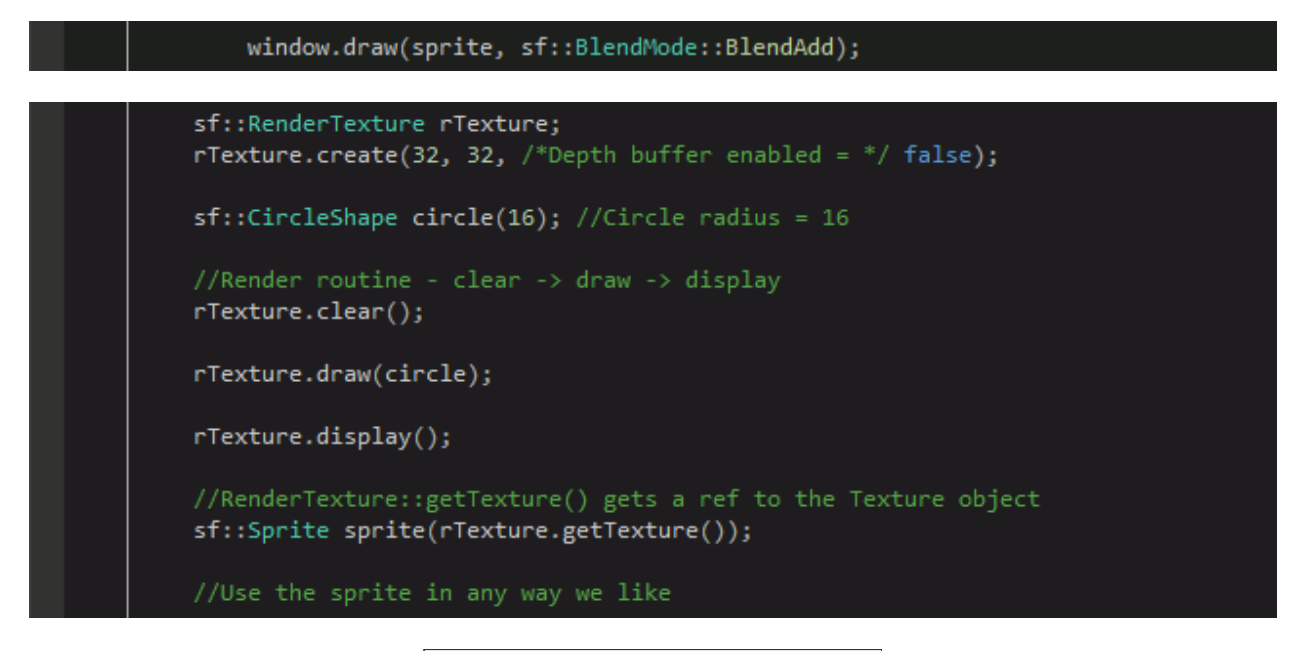

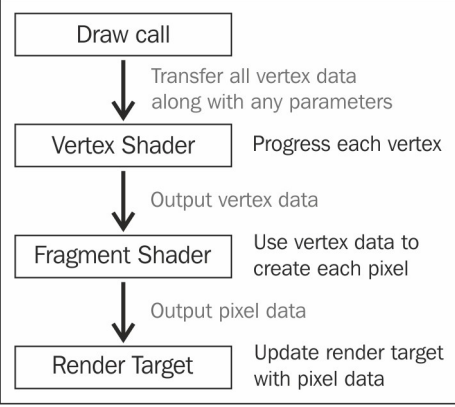

## if (!sf::Shader::isAvailable()) return -1; //Shaders are not supported. Abort!

sf::Shader shader; if (!shader.loadFromFile("vertShader.vert", "fragShader.frag"))  $return -1;$ //Use the shader

```
std::string vertShader =
    "void main() \{\ \}"gl_Position = gl_Vertex;" \
    "}";
std::string fragShader =
    "void main() \{\ \}'"gl FragColor = vec4(1, 0, 0, 1);" \
    "}";
sf::Shader shader;
if (!shader.loadFromMemory(vertShader, fragShader))
    return -1;
```
## 白class AssetManager public:

Б

```
AssetManager();
     static sf::Texture& GetTexture(std::string const& filename);
     static sf::SoundBuffer& GetSoundBuffer(std::string const& filename);
     static sf::Font& GetFont(std::string const& filename);
     static sf::Shader* GetShader(
         std::string const& vsFile,
         std::string const& fsFile);
 private:
     std::map<std::string, sf::Texture> m Textures;
     std::map<std::string, sf::SoundBuffer> m_SoundBuffers;
     std::map<std::string, sf::Font> m_Fonts;
     std::map<std::string, std::unique_ptr<sf::Shader>> m_Shaders;
     //AssetManager is a singleton, so only one instance can exist at a time
白
     //sInstacne holds a static pointer to the single manager instance
     static AssetManager* sInstance;
```

```
sf::Shader* AssetManager::GetShader(
   std::string const& vsFile,
   std::string const& fsFile)
   auto& shaderMap = sInstance->m Shaders;
   auto combinedKey = vsFile + "j" + fsFile;auto pairFound = shaderMap.find(combinedKey);
   if (pairFound != shaderMap.end())
       return pairFound->second.get();
   else
       auto& shader = (shaderMap[combinedKey] = std::unique_ptr<sf::Shader>(new sf::Shader()));
       shader->loadFromFile(vsFile, fsFile);
       return shader.get();
```
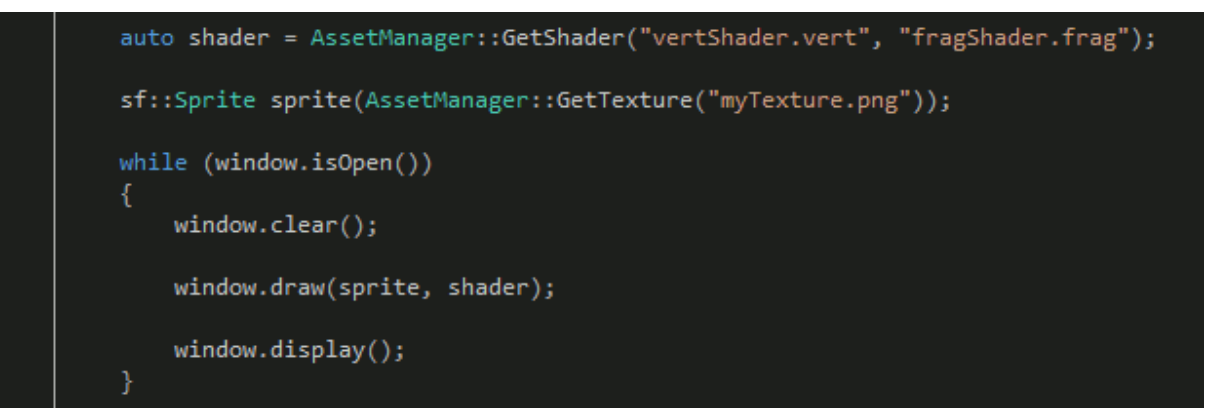

shader->setParameter("uSpecialVector", sf::Vector2f(3, 3));

```
■ vertShader.vert 図
```

```
1 -#version 110
 \overline{2}//varying "out" variables to be used in the fragment shader
 3 -4<sup>1</sup>varying vec4 vColor;
 5<sup>1</sup>varying vec2 vTexCoord;
 6
 7<sup>1</sup>void main() {
           vColor = gl Color;8
          vTexCoord = (gl TextureMatrix[0] * gl MultiTexCoord0).xy;
9gl Position = gl ModelViewProjectionMatrix * gl Vertex;
10<sub>1</sub>11J.
```
### nippleShader.frag E

```
\mathbf{1}#version 110
 \overline{2}3<sup>1</sup>//varying attributes from the vertex shader
 4<sup>1</sup>varying vec4 vColor;
 5<sup>1</sup>varying vec2 vTexCoord;
 6
 7<sup>1</sup>//declare uniforms
     uniform sampler2D uTexture;
 8 -9 -uniform float uPositionFreq;
     uniform float uSpeed;
10 -11uniform float uStrength;
12 -uniform float uTime;
13<sup>°</sup>14 -void main() {
15 -vec2 texCoord = vTextCoord;16float coef = sin(gl~FragCoord. x * upositionFreq + uspeed * uTime);texCoord.y += coef * uStrength;
17<sub>1</sub>18
          gl_FragColor = vColor * texture2D(uTexture, texCoord);19
      з
```
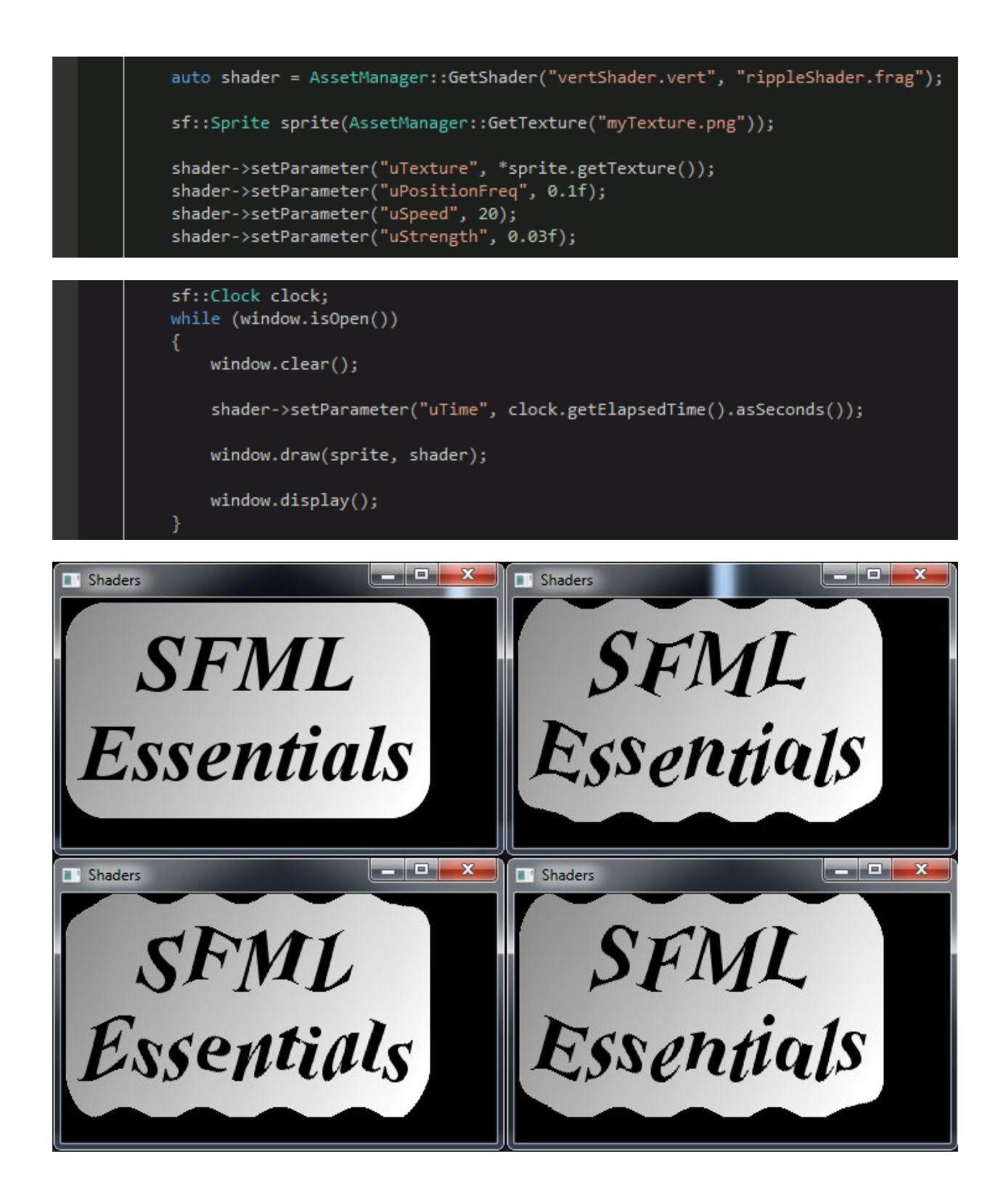

//Bind the shader by passing a pointer to the function sf::Shader::bind(shader);

/\* Render objects using OpenGL here \*/

//Stop using shaders sf::Shader::bind(nullptr);

sf::RenderWindow window(sf::VideoMode(800, 600), "Pixelation"); AssetManager m;

```
if (!sf::Shader::isAvailable())
    return -1; //Shaders are not supported. Abort!
```
sf::RenderTexture rTexture; auto wSize = window.getSize(); rTexture.create(wSize.x, wSize.y);

//The sprite used for post-processing the texture sf::Sprite ppSprite(rTexture.getTexture());

pixelationShader.frag E3

```
#version 110
 \mathbf{1}\overline{2}//varying attributes from the vertex shader
 3
 4<sup>1</sup>varying vec4 vColor;
 5
       varying vec2 vTexCoord;
 6
 \tau//declare uniforms
 8
       uniform sampler2D uTexture;
       uniform vec2 uTextureSize;
 9
10<sub>1</sub>uniform float uPixelSize;
1112<sub>1</sub>void main() {
13<sup>°</sup>vec2 pixelSizeNorm = uPixelSize / uTextureSize;
14
           vec2 texCoord = vTexCoord - mod(vTexCoord, pixelSizeNorm);
15<sub>1</sub>gl FragColor = vColor * texture2D(uTexture, texCoord);
16
      - 1
```
//The shader used for post-processing the texture auto shader = AssetManager::GetShader("vertShader.vert", "pixelationShader.frag"); shader->setParameter("uTexture", rTexture.getTexture()); shader->setParameter("uTextureSize", static\_cast<sf::Vector2f>(rTexture.getSize()));<br>shader->setParameter("uPixelSize", 8);

sf::Sprite sprite(AssetManager::GetTexture("myTexture.png"));

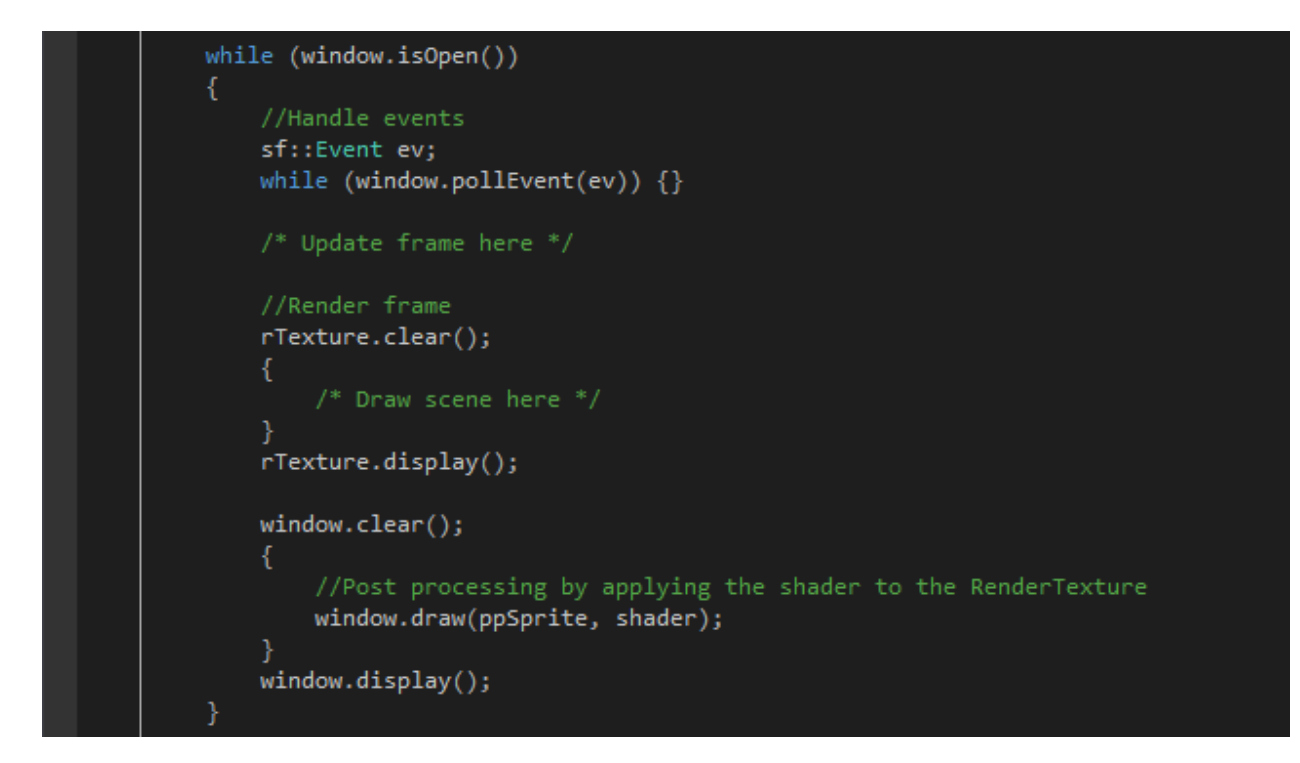

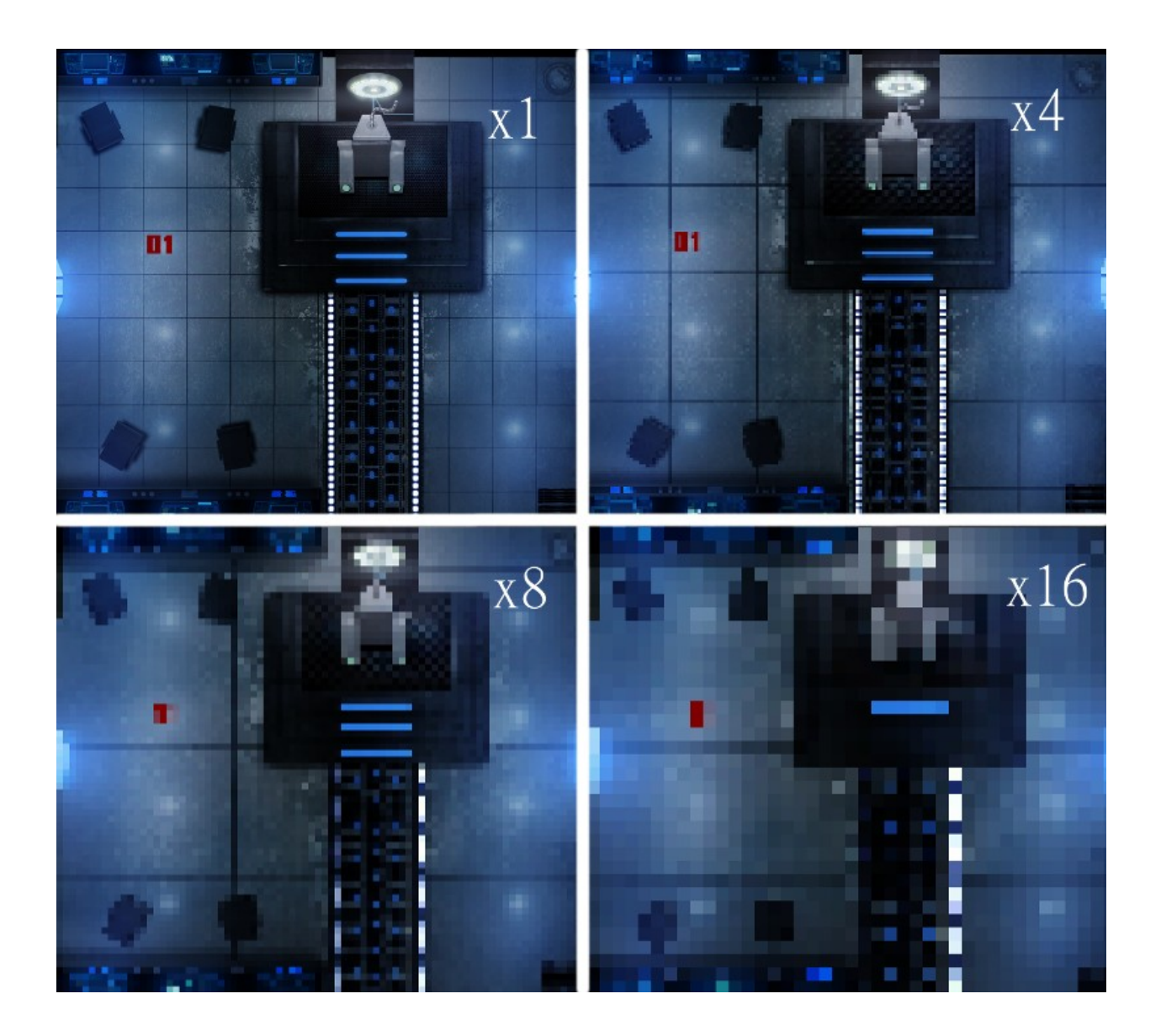

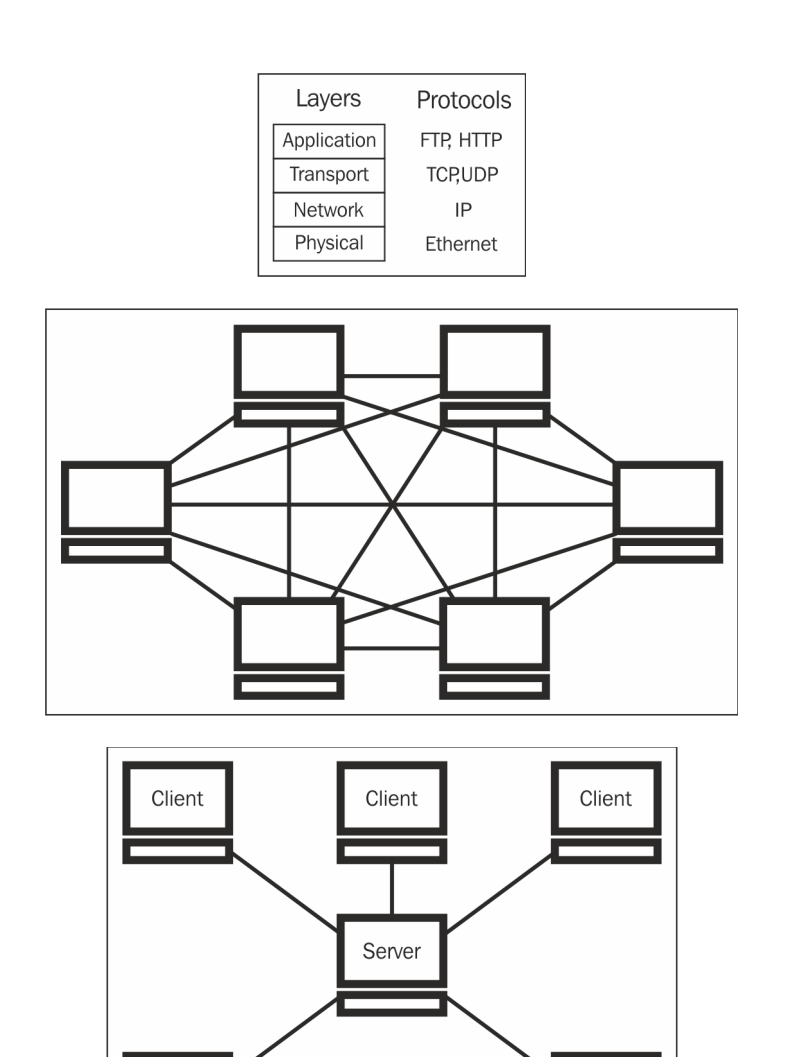

# Chapter 7: Building Multiplayer Games

```
sf::TcpSocket tcpSocket;
if (tcpSocket.connect("192.168.0.123", 45000) != sf::Socket::Done)
   //Connection failed - abort!
   return -1;//Send some data to the other client
```
Client

Client

```
const int msgSize = 100;char message[msgSize] = "Nice hat you have there";
if (tcpSocket.send(message, msgSize) != sf::Socket::Done)
   //Something went wrong - data was not sent
```

```
//Star listening for incoming sockets
sf::TcpListener listener;
listener.listen(45000);
//Wait until the listener has accepted a valid connection
sf::TcpSocket socket;
if (listener.accept(socket) != sf::Socket::Done)
    return -1;sf::sleep(sf::seconds(1));//Read the data
const std::size_t size = 100;
char data[size];
std::size_t readSize;
if (socket.receive(data, size, readSize) != sf::Socket::Done)
    //Something went wrong - data was not received
    return -1;
```
std::cout << data << std::endl;

## tcpSocket.disconnect();

### sf::UdpSocket udpSocket;

```
//Send some data to the other client
const int msgSize = 100;char message[msgSize] = "Nice hat you have there";
if (udpSocket.send(message, msgSize,
   "192.168.0.123", 45000) != sf::Socket::Done)
   //Something went wrong - data was not sent
```

```
sf::UdpSocket socket;
//Bind the socket to a port so it can receive data
socket.bind(45000);
//Receive the data
const std::size_t size = 100;
char data[size];
std::size_t readSize;
sf::IpAddress senderIP;
unsigned short remotePort;
if (socket.receive(data, size, readSize,
   senderIP, remotePort) != sf::Socket::Done)
   //Something went wrong - data was not received
   return -1;
std::cout << "Received data from: " << senderIP
   << " on " << remotePort << std::endl;
std::cout << data << std::endl;
//Unbind the socket
socket.unbind();
```
if (udpSocket.send(message, msgSize, sf::IpAddress::Broadcast, 45000) != sf::Socket::Done) //Something went wrong - data was not sent

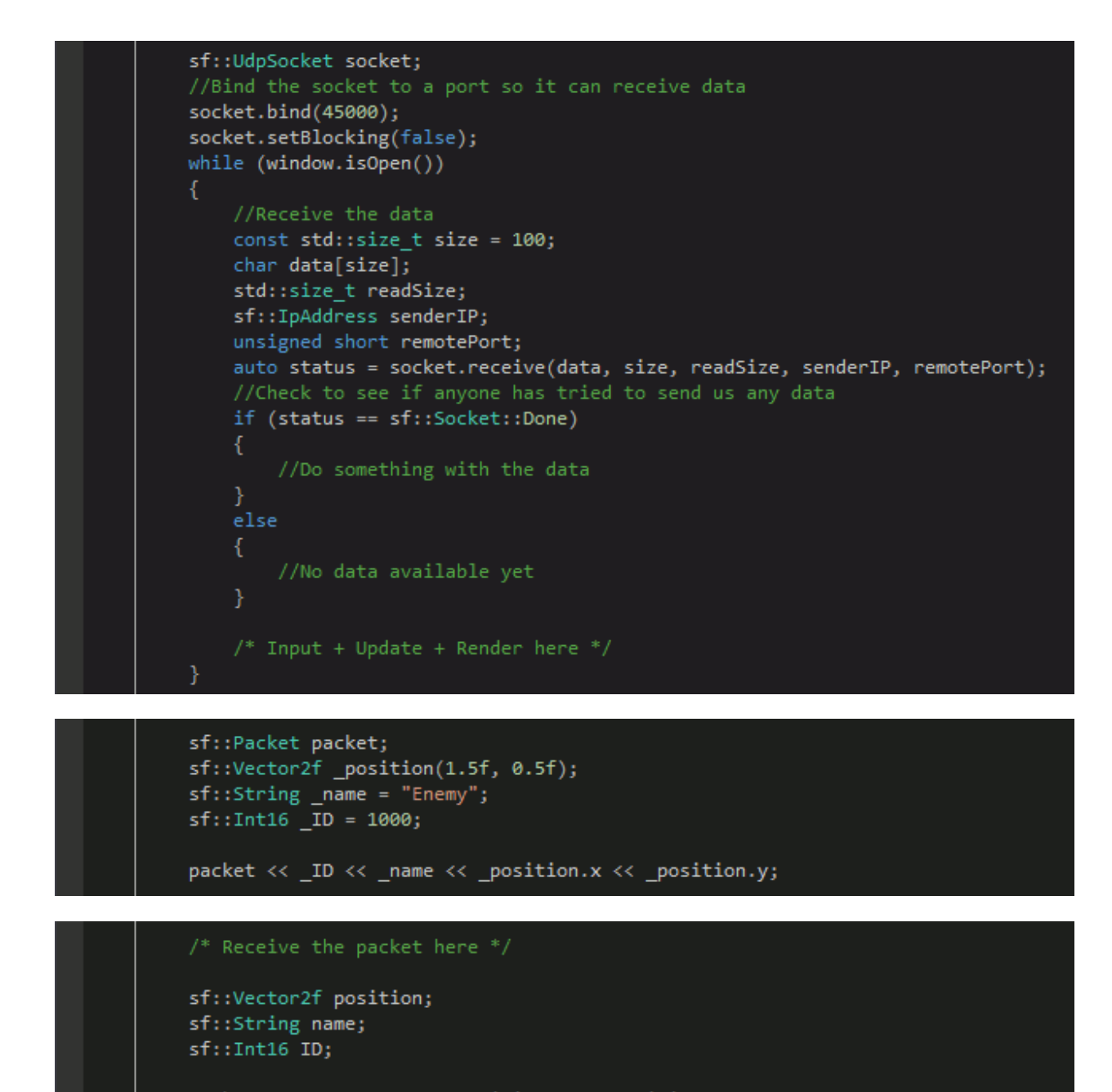

packet >> ID >> name >> position.x >> position.y;

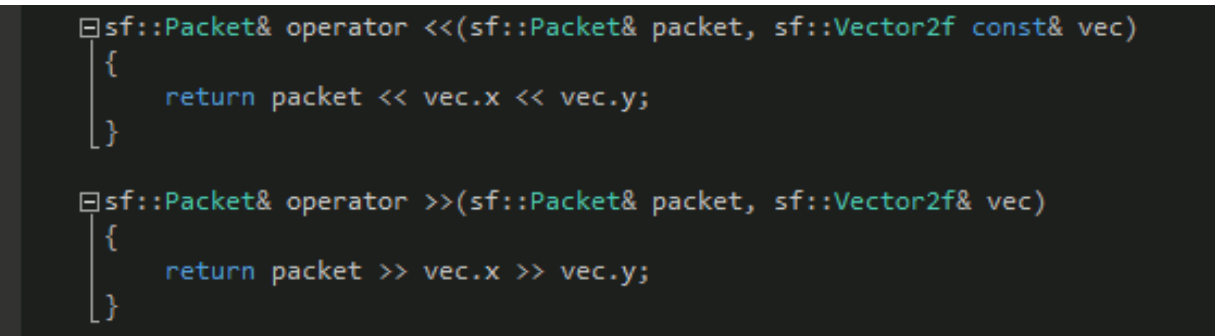

sf::Packet packet; sf::Vector2f vector(1.0f, 0.5f); sf::Int32 additionalData;

//Write a vector to a packet packet << vector << additionalData; //Read a vector from a packet packet >> vector >> additionalData;

```
sf::TcpSocket socket;
```
sf::Packet packet;  $/*$  fill the packet  $*/$ 

€

```
if(socket.send(packet) != sf::Socket::Done)
{ /* Something went wrong, handle it */ }
```

```
sf::TcpListener listener;
sf::TcpSocket lSocket;
/* Accept the socket */
sf::Packet packet;
if (1Socket.receive(packet) == sf::Socket::Done)
```

```
/* Packet received. Do something with it here */
```

```
sf::UdpSocket socket;
sf::Packet packet;
/* fill the packet */if (socket.send(packet, "192.168.0.3", 45000) != sf::Socket::Done)
{ /* Something went wrong, handle it */ }
```

```
sf::UdpSocket lSocket;
/* bind the socket */sf::Packet packet;
sf::IpAddress remoteIp;
unsigned short remotePort;
if (1Socket.receive(packet, remoteIp, remotePort) == sf::Socket::Done)
    /* Packet received. Do something with it here */
```
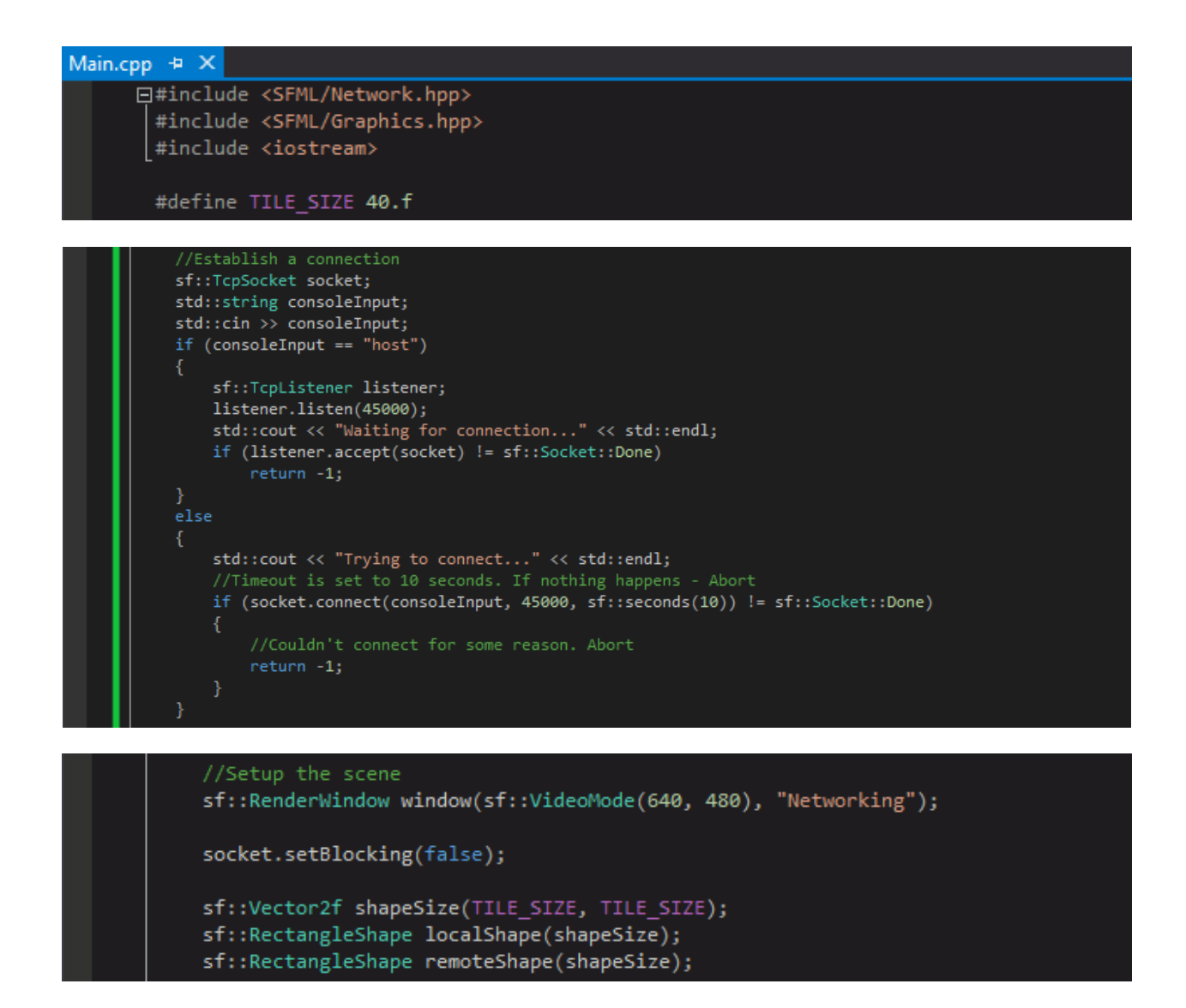

```
while (window.isOpen())
    //Handle Input
    sf::Vector2i moveDir;
    sf::Event event;
    while (window.pollEvent(event))
        switch (event.type)
        case sf::Event::KeyPressed:
            if (event.key.code == sf::Keyboard::W)
                moveDir.y += -1;
            else if (event.key.code == sf::Keyboard::A)
                moveDir.x \leftarrow -1;
            else if (event.key.code == sf::Keyboard::S)
                moveDir.y += 1;
            else if (event.key.code == sf::Keyboard::D)
                moveDir.x += 1;
            break;
        case sf::Event::Closed:
            window.close();
            break;
```
€

```
//Check for new packets
sf::Packet packet;
if (socket.receive(packet) == sf::Socket::Done)
    sf::Vector2f pos;
    packet >> pos.x >> pos.y;remoteShape.setPosition(pos);
//Update frame
if (moveDir.x != 0 || moveDir.y != 0)
    localShape.move(moveDir.x * TILE_SIZE, moveDir.y * TILE_SIZE);
    sf::Packet packet;
    packet << localShape.getPosition().x << localShape.getPosition().y;
   if (socket.send(packet) != sf::Socket::Done)
        //Handle problem (probably the other disconnected)
        return -1;
```
## //Render frame  $window,{clear();}$

window.draw(localShape); window.draw(remoteShape);

window.display();